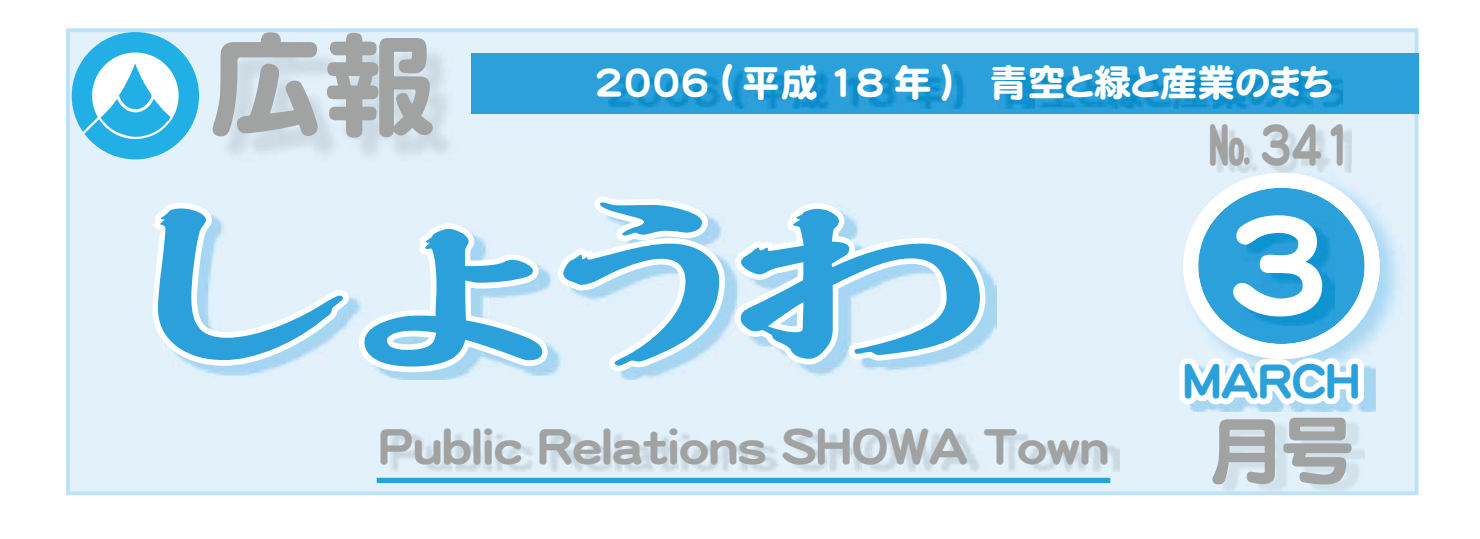

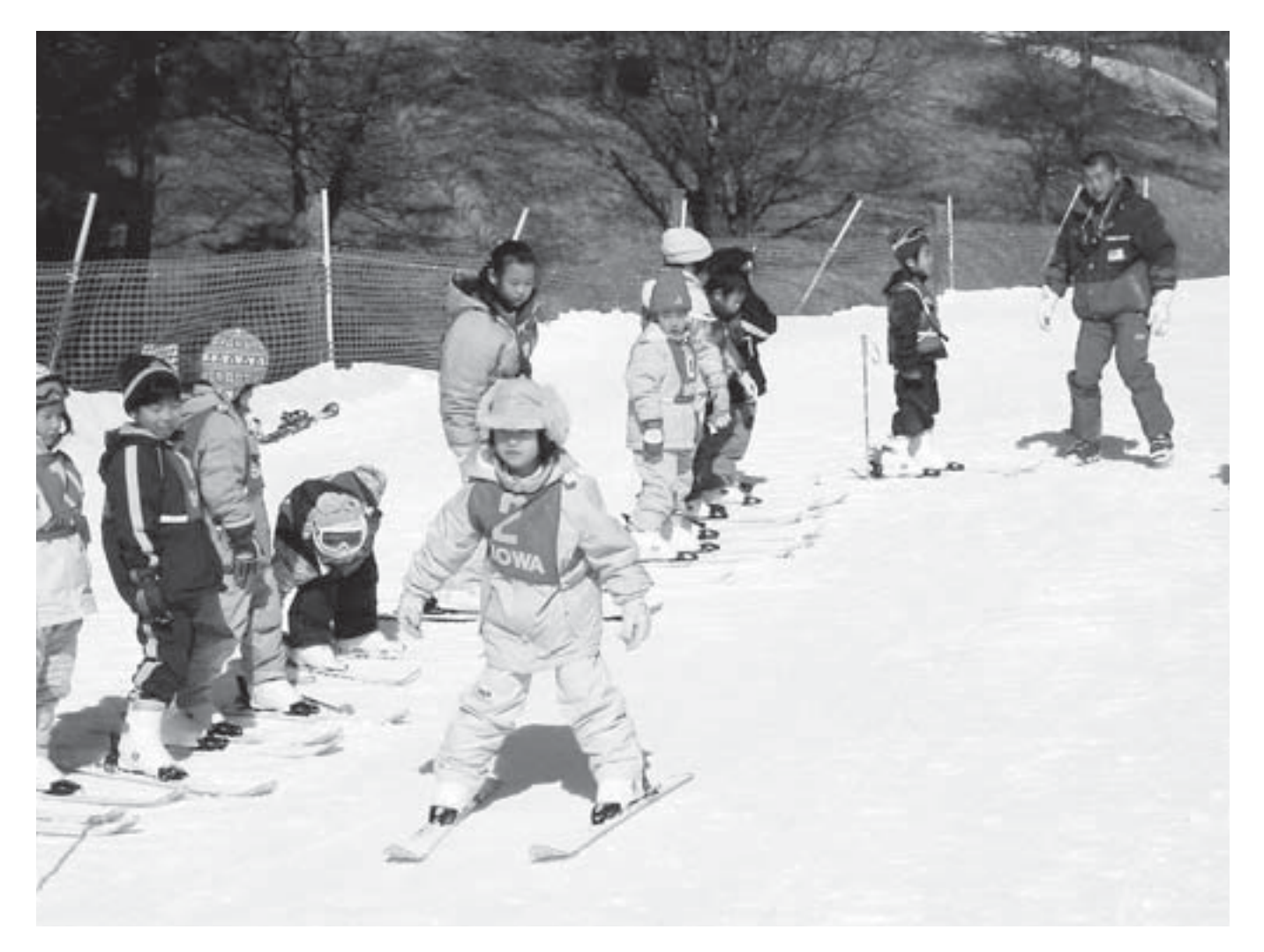

## **親子スキー数室**

恒例の親子スキー教室が長野県富士見高原スキー 場で行われました。この教室は、町教育委員会の主 催で行われ、参加したみなさんは、指導員のもと元 気いっぱいにゲレンデに広がってスキーの技術を学 んでいました。

## CONTENTS (おもな内容)

●町職員の給与および職員数等の公表 今年も米の生産調整にご協力をお願いします ファミリーサポートしょうわがオープンしました ●第18回山梨県スポーツレクリエーション祭 水道だよりNo. 68

昭和町公式ホームページに今すぐアクセス!⇒ 

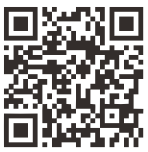

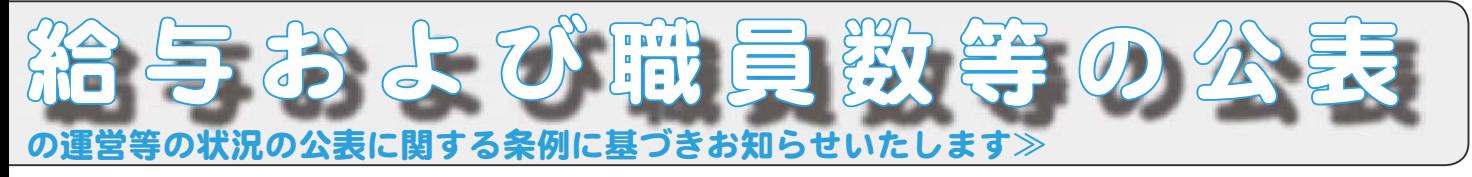

#### ①人件費の状況 (平成16年度普通会計決算)

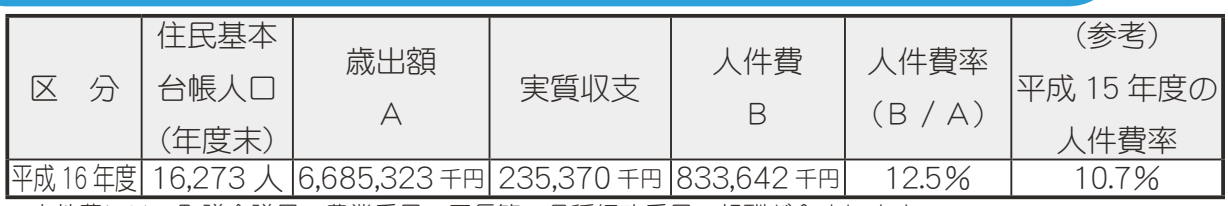

\*人件費には、町議会議員、農業委員、区長等の各種行政委員の報酬が含まれます。

#### ②職員給与費の状況 【平成 17 年度普通会計当初予算】

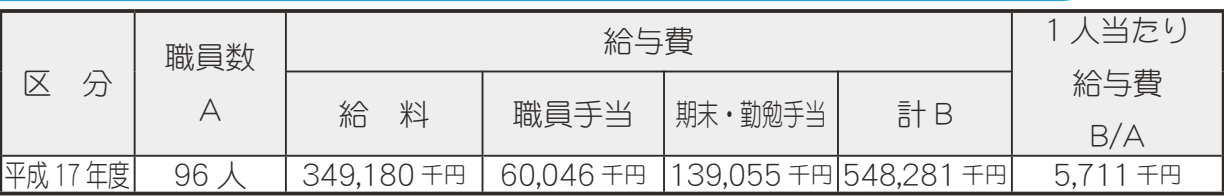

\*町長・議員など特別職の職員や非常勤の職員に支払われる給与、共済組合、公務災害補償の負担金等は給与 費には含まれていません。

 $*$ 職員手当には、退職手当は含まれていません。

### 3ラスパイレス指数の状況

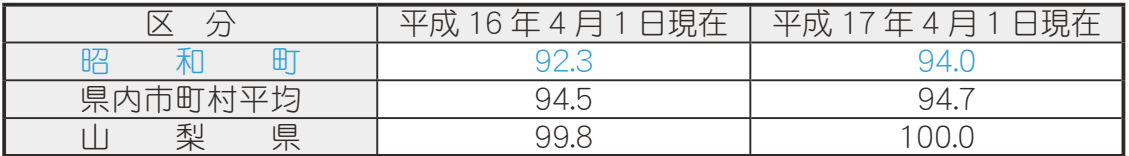

\*ラスパイレス指数とは、国家公務員の給与水準を 100 とした場合の地方公務員の給与水準を示す指数です。

#### ④職員の平均給与月額、初任給等の状況

(1) 職員の平均年齢、平均給料月額及び平均給与月額の状況【平成17年4月1日現在】

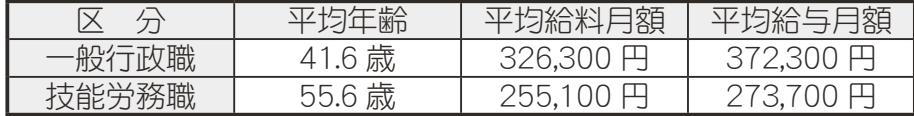

(注) ①「平均給料月額」とは、17年4月1日現在における各職種ごとの職員の基本給の平均です。 ②「平均給与月額」とは、給料月額と毎月支払われる扶養手当、住居手当、時間外勤務手当な どの諸手当の額を合計したものです。

#### (2) 職員の初任給の状況【平成17年4月1日現在】

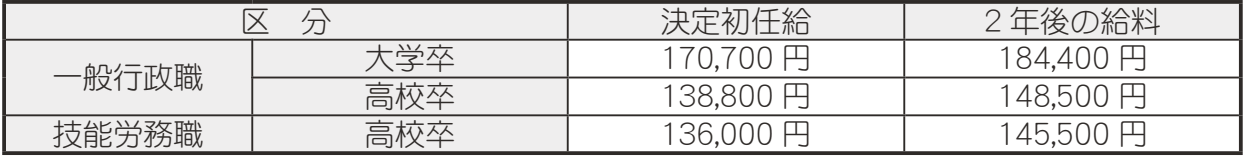

#### ⑤特別職の報酬等の状況 【平成17年4月1日現在】

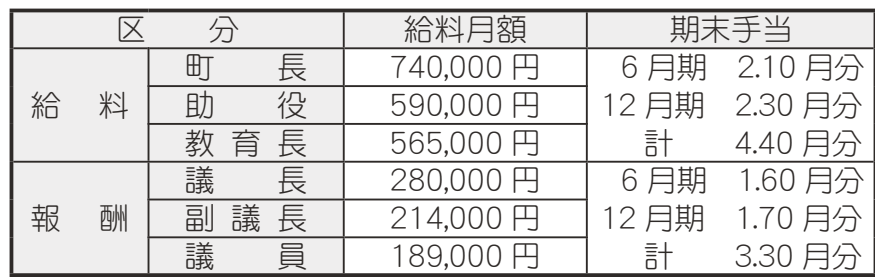

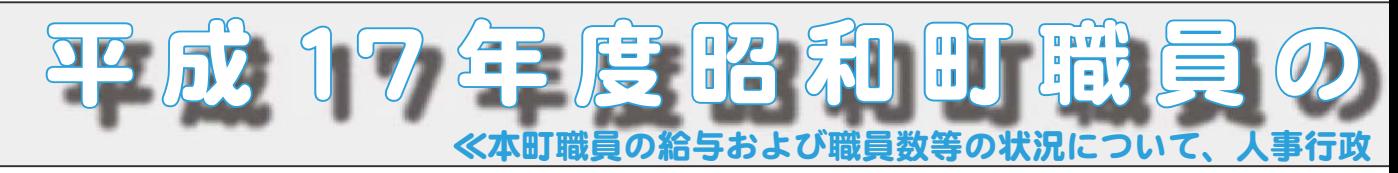

#### 6一般行政職の級別職員数等の状況

#### 一般行政職の級別職員数の状況【平成17年4月1日現在】

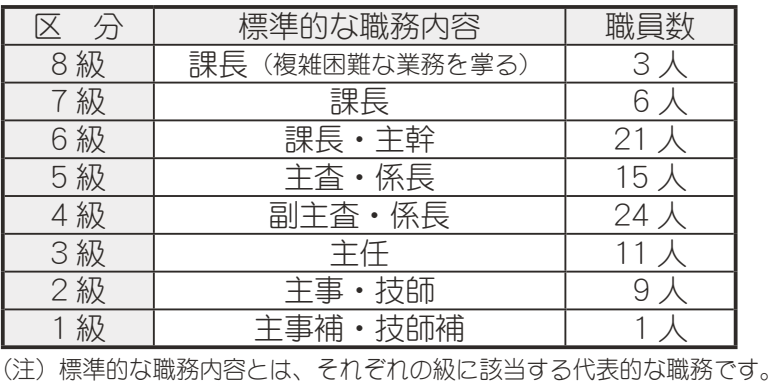

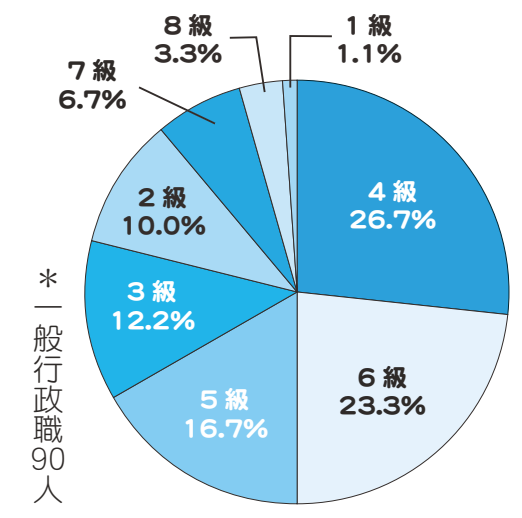

#### ⑦定員の状況(地方公共団体定員管理調査による)

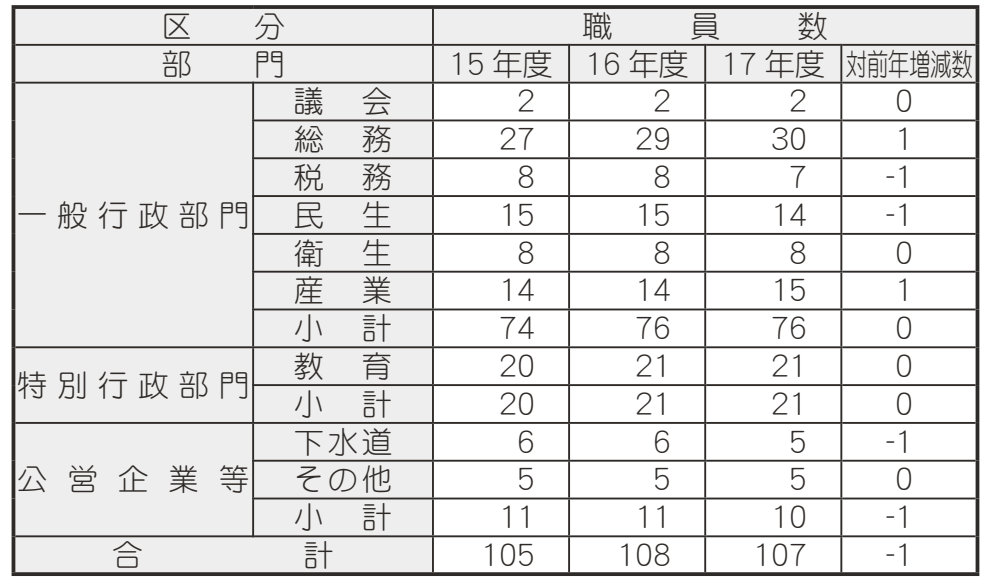

## 8職員手当の状況

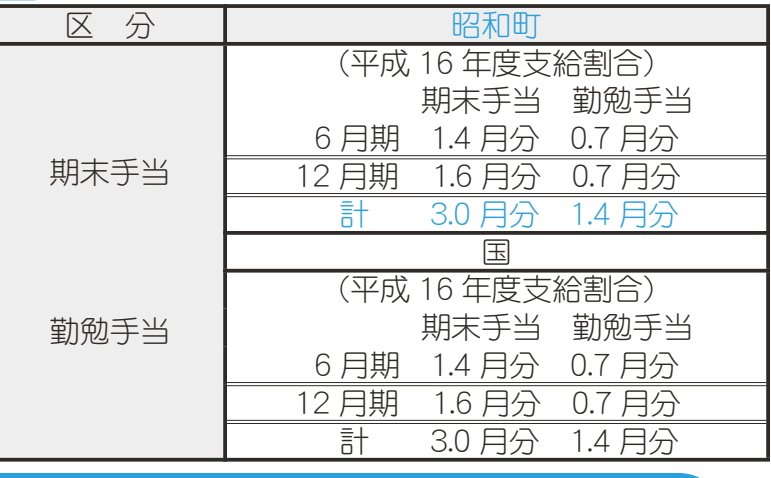

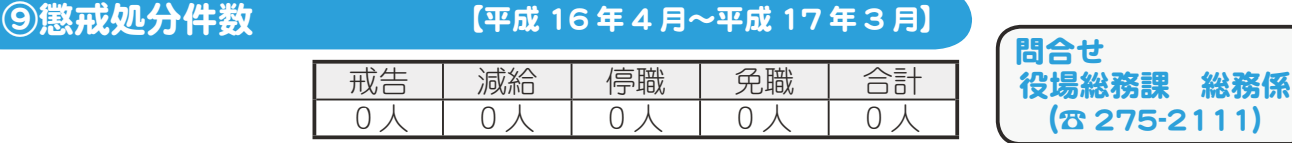

## 1■ 動車税が所有者ごとの課税に変更になります

今までは家族が所有している軽自動車等(軽トラ·軽乗用·バイク他)の税金は、一括して『世帯主』 に課税していましたが、平成 18 年度(平成 18 年 4 月 1 日)からは『軽自動車の所有者』あてで 1 台ず つの納付書に変更となります。

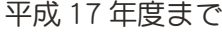

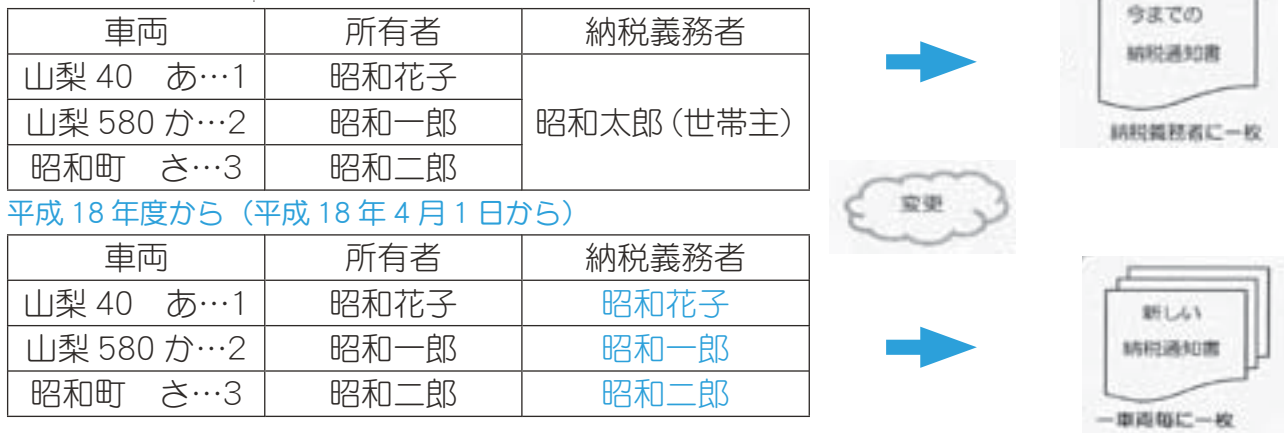

このため、今まで世帯主の口座から一括して引落しをしていた軽自動車税は納税義務者(世帯主等)が 所有者に変更になるため、口座振替の手続きを再度していただく必要があります。

すでに『口座振替の変更手続きについて(お願い)』の通知を世帯主に送付してありますが、まだ手続き がしてない方は早急に手続きをお願いします。

又、新たに納税義務者になる軽自動車の所有者で税金の支払いを口座振替にしたい方は、金融機関の窓 口や役場に申込み用紙がありますので手続きをよろしくお願いします。

問合せ 役場税務課 (☎ 275-2111 内線 221)

#### 税の申告の期限は 3 月 15 日 (水)です

そろそろ確定申告の期限が近づいてきました。商売や事業を  $\overset{\rhd}{E}$ พ $\overset{\rhd}{C}$   $\overset{\rhd}{D}$   $\overset{\rhd}{D}$   $\overset{\$ 

### 地区別申告相談日程表

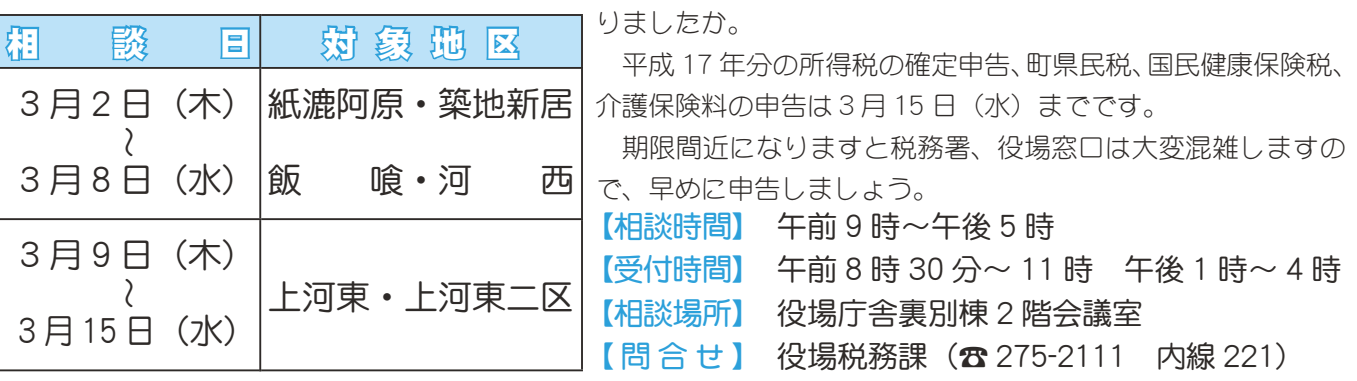

## 農家のみなさん、今年も米の生産調整にご協力をお願いします

米の生産調整につきましては、日ごろから格別なるご協力をいただき、深く感謝申し上げます。

農家のみなさまにおかれましては、生産調整に並々ならぬご理解をいただき 取組まれていることとは存じますが、ご存知のとおり、まだまだ大幅な米余り の状況にあります。このため、平成 18 年度の米の生産調整目標数量は昨年度 より若干減の配分となりました。

米の需要と価格安定のため、生産調整はなくてはならないものです。みなさ まにはぜひともこうした状況をご理解いただき、これまで以上のご協力をお願 い申し上げます。

問合せ 役場産業課 農政係 (☎ 275-2111 内線 244)

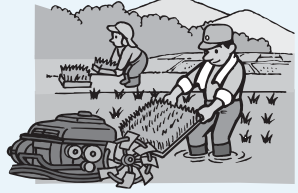

あなたの子盲て応援します!

昭和町次世代育成支援事業

## ファミリーサポートしょうわがオープンしました!

#### ★ファミリーサポートしょうわとは…

育児の援助を受けたい=子どもを預けたい方(依頼会員)と育児の援助を行いたい方=子どもを預かれ る方(援助会員)が会員になり、地域の中で助け合うシステムです。「ファミリーサポートしょうわ」はそ の橋渡しをお手伝いいたします。

#### ★援助できる内容は…

○美容院や買い物など、ちょっと自分の用事を済ませたい。  $O$ 子どもが軽度の病気で登園·登校できないが、仕事はこれ以上休めない。 ○自分が医者に行く間、子どもを預かってほしい。 ○早出、残業なので、保育園・学校への送迎をお願いしたい。 ○保育園・幼稚園・学校が休みの時に子どもをみてほしい。 ○上の子の参観日に下の子を預かってほしい。 ○実家は遠く、夫は仕事が忙しい。誰かに頼りたい。 ○下校時に留守、学校へ迎えにいってほしい。

#### ★会員登録の条件

★利用料金 (報酬額)

ȁȁঊ̓ͬ͜ဖ̫̹̞༷Ȫջှ֥ٛȫȁȁȁȁȁȁȁঊ̓ͬ͜ဖ̥༷ͥȪ׳੩֥ٛȫ ○昭和町内に住所を有する方<br>○昭和町内に住所を有する方

○生後1ヶ月から小学校6年生までの ○心身ともに健康で子育てに意欲のある方 児童をお持ちの方 おもの ころの (町が行う養成講習を受講していただきます)

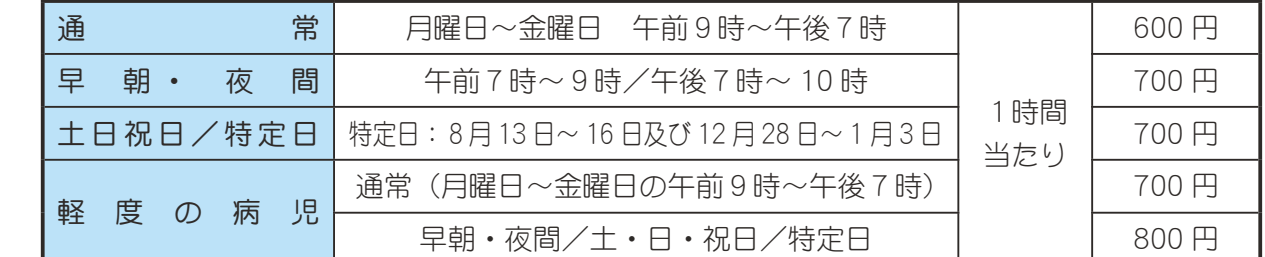

\*会員になると自動的に補償保険に加入します (保険料は町が負担します)

#### ★お申し込みは…

〇所定の申込用紙に必要事項を記入してファミリーサポートしょうわへ提出してください。(申込用紙はフ アミリーサポートしょうわ事務所・いきいき健康課窓口の他、昭和町のホームページからもダウンロー ȁΡ̧̳́͘ȫ ファミリーサポートしょうわに

○入会金、年会費はありません。

## おっそく注動が始まっています!

保育園児のKちゃん、発熱です。お母さんの看病で何とか熱が下が り元気を戻しつつも、明日もう1日保育園をお休みしてじっくり直し てあげたい…でもお母さんはこれ以上仕事が休めません。さっそく「フ アミリーサポートしょうわ」に相談の電話が入りました。援助会員の Ⅰさんに連絡したところ心強い返事「○ k !」。Ⅰさんのお宅でゆっ たり過ごしました。「我が子、いいえ、それ以上ですよ」と笑顔の援 助会員さんの温かいことばが届いています。

関するお問い合わせは… ファミリーサポートしょうわ

総合会館内2階 〒409-3880 中巨摩郡昭和町押越616

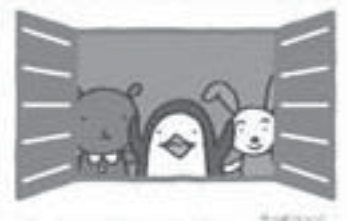

TEL 055-275-8115 FAX 055-275-7115

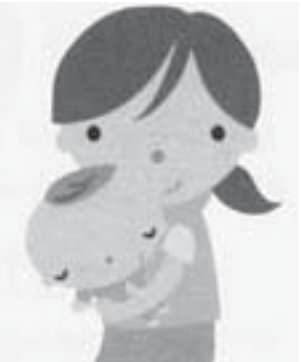

会員墓隼中です!

HEAL TH INFORMATION CORNER みんなの健康

保健・健康に関する問合せは役場いきいき健康課健康増進係 **(☎** 275-2111 内線 252 · 253)

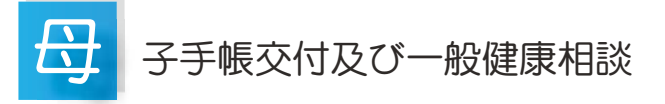

日 時 3月17日 (金) 午後1時30分~ 4時00分 3月27日 (月) 午前9時00分~11時30分 3月 2日 (木) 午前9時00分~11時30分

場 所 総合会館

\*母子手帳の交付を希望される方は、印鑑をお持ちください。 \*一般健康相談は血圧測定、尿検査などを行っています。 \*総合健診の結果表をお渡ししています。

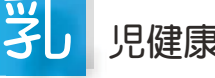

#### 児健康診査

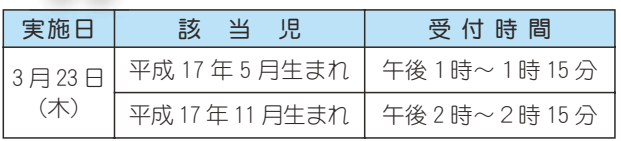

場 所 総合会館

持ち物 母子手帳・健康保険証・印鑑・筆記用具・バスタオル

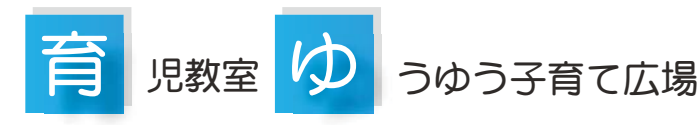

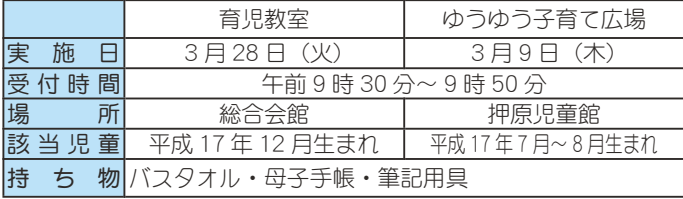

\*対象者には個別通知いたします。

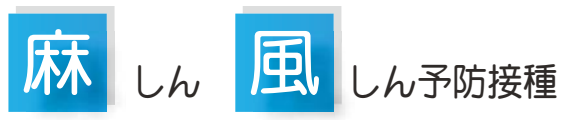

麻しんと風しんの予防接種については、平成 18 年 4 月か ら予防接種法が改正されます。

\*詳しくは、広報12月号をご覧ください。

現在生後12 か月から 90 か月に至るまでの間にあり、麻 しん及び風しんの予防接種が完了していない児の保護者の方 は、かかりつけ医とよく相談し、ぜひとも早期に接種を受け ることをお勧めします。

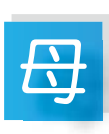

## と子のすくすく相談室

 $\sim$ 子音て中のお母さんを応援します $\sim$ 

日時 (会場) 3月 8日(水)午前10時~11時30分(総合会館) 3月24日 (金)午前10時~11時30分 (常永児童館)

対 象 者 昭和町にお住まいの子育て中のお母さん \*保健師がご相談をお受けします。

\*総合会館で実施する日にはお子さんの身体計測も行います。

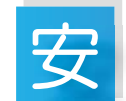

## 産教室(ようこそ赤ちゃん学級)

3月6日 (月) · 10日 (余) · 15日 (水)  $\equiv$ 施時間 午前9時20分~正午 場 所 総合会館  $\overline{x}$  多 者 出産予定日が平成 18年5月~平成 18年8月の方 実施日

内 客 母乳育児、お産に関する講義、奸婦体操などの実技 \*お父さんの参加もお勧めします。

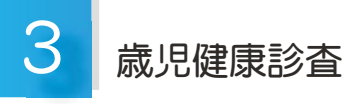

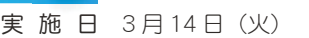

受付時間 午後1時~1時30分

場 所 総合会館

- 該当児 平成14年12月~平成15年1月生まれのお子 さん及び前回未受診のお子さん
- 持 ち 物 母子手帳·3歳児健康質問票·印鑑·健康保険証· 尿検杳ヤット他

\* 地区別で受付時間を設定しますので、詳しくは通知をご覧 ください。

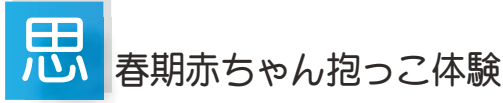

町では押原中学校のご協力を得て、『忠春期赤ちゃん抱っ こ体験 (3回目)』を行いますので、ご参加ください。

 $\overline{\mathbf{F}}$ 施日 平成 18年3月28日 (火) 午前9時45分~

- 対象者 中学1年生、2年生とその保護者等
- その他 後日、中学生にお知らせと申込書をお渡しします。 尚、直接申込まれる方は、いきいき健康課健康増進 係までご連絡ください。(☎ 275-2111)

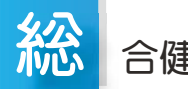

### 合健診についてのお知らせ

今年から、準備の都合上、総合健診の申込みの時期が早 <なります。4月上旬~中旬を予定していますが、詳しく は例年どおり、対象者には各世帯にお知らせの通知をいた します。また、広報誌等にも掲載いたしますので、ご協力 をお願いいたします。

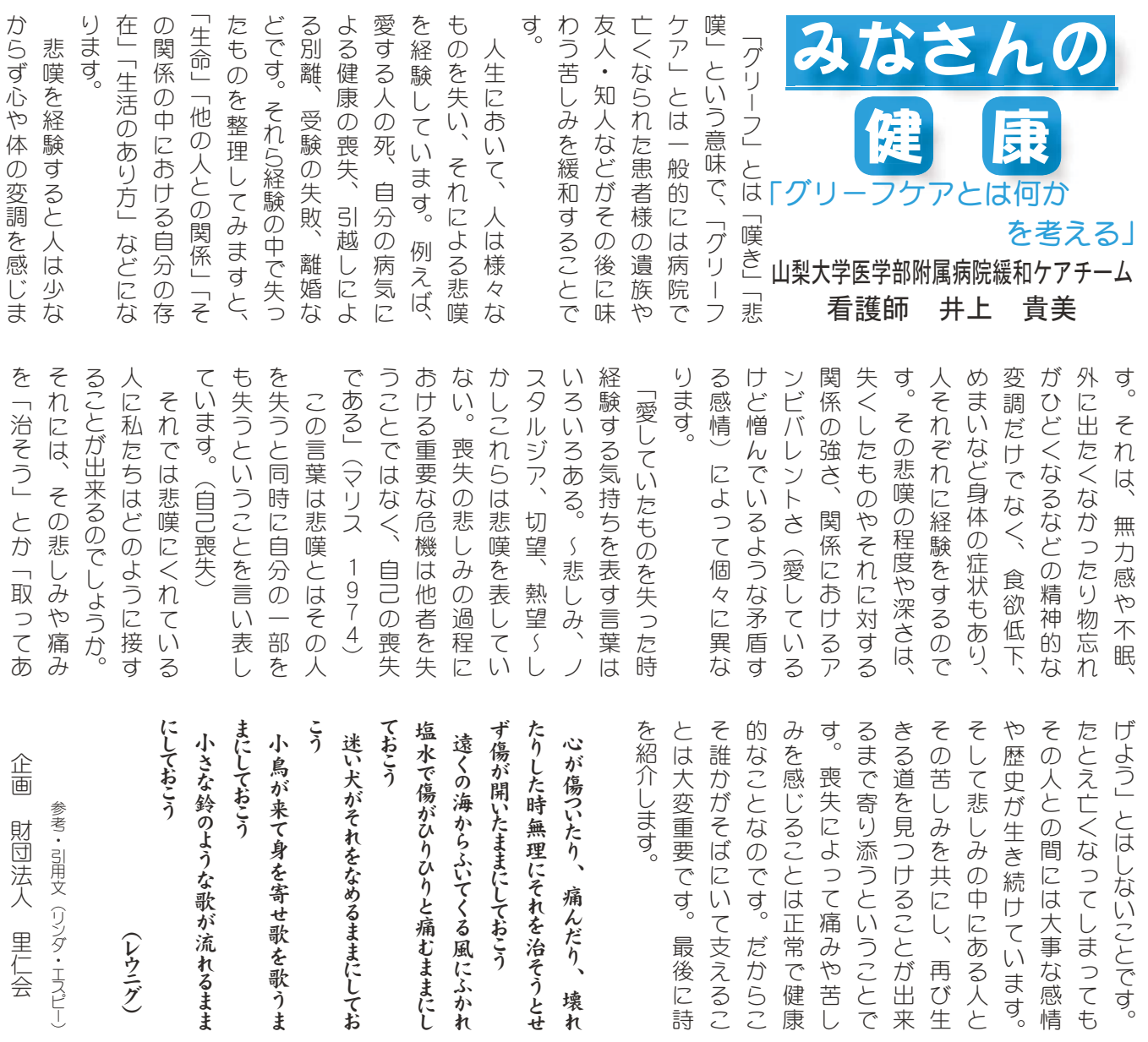

## ◇「粗大ゴミ」を見直してください~

町では、指定のゴミ袋に入らないゴミについて「粗大ゴミ」として毎月第4水曜日に収集しています。 「粗大ゴミ」は、どんなものでも出せるわけではありません

\*小さなゴミをまとめて入れた大きな袋·ダンボール\*せっかく分別してある缶·びんを入れた袋\*ペンキ·  $T \times T$  · ワックス等液体の入っている缶·びん \* 廃タイヤ·バッテリー \* 家電4品目 (テレビ、冷蔵庫· 冷凍庫、洗濯機、エアコン)\*事業所等から出るもの\*町で収集しないもの(リサイクルカレンダー等を 参照ください) などこれらは、「粗大ゴミ」としては出すことができません。もう一度自分の出し方を見直

**しましょう。** 

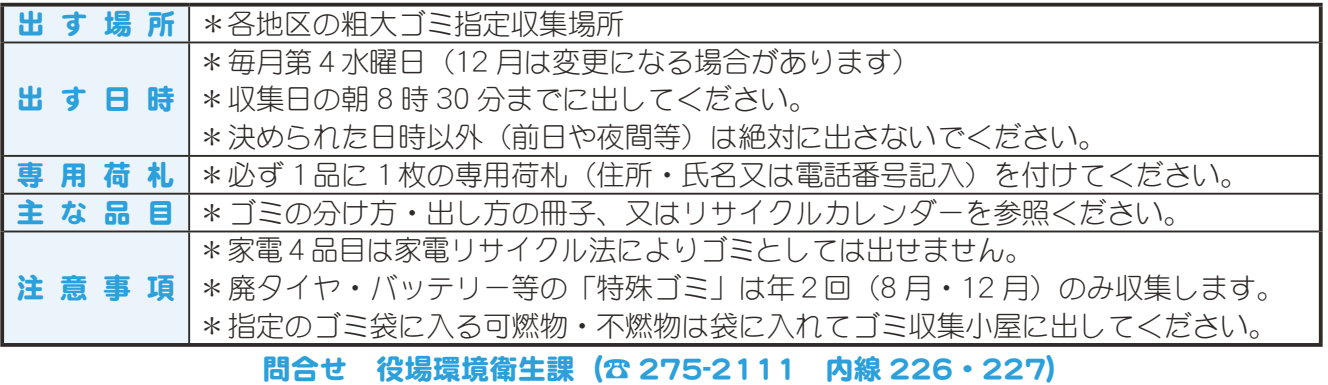

7 広報 しょうわ 平成18.3.1

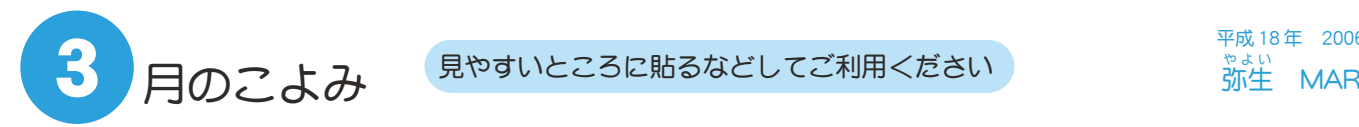

 $\overline{\text{F}}$ 成 18年 2006 。。<br>弥生 MAR

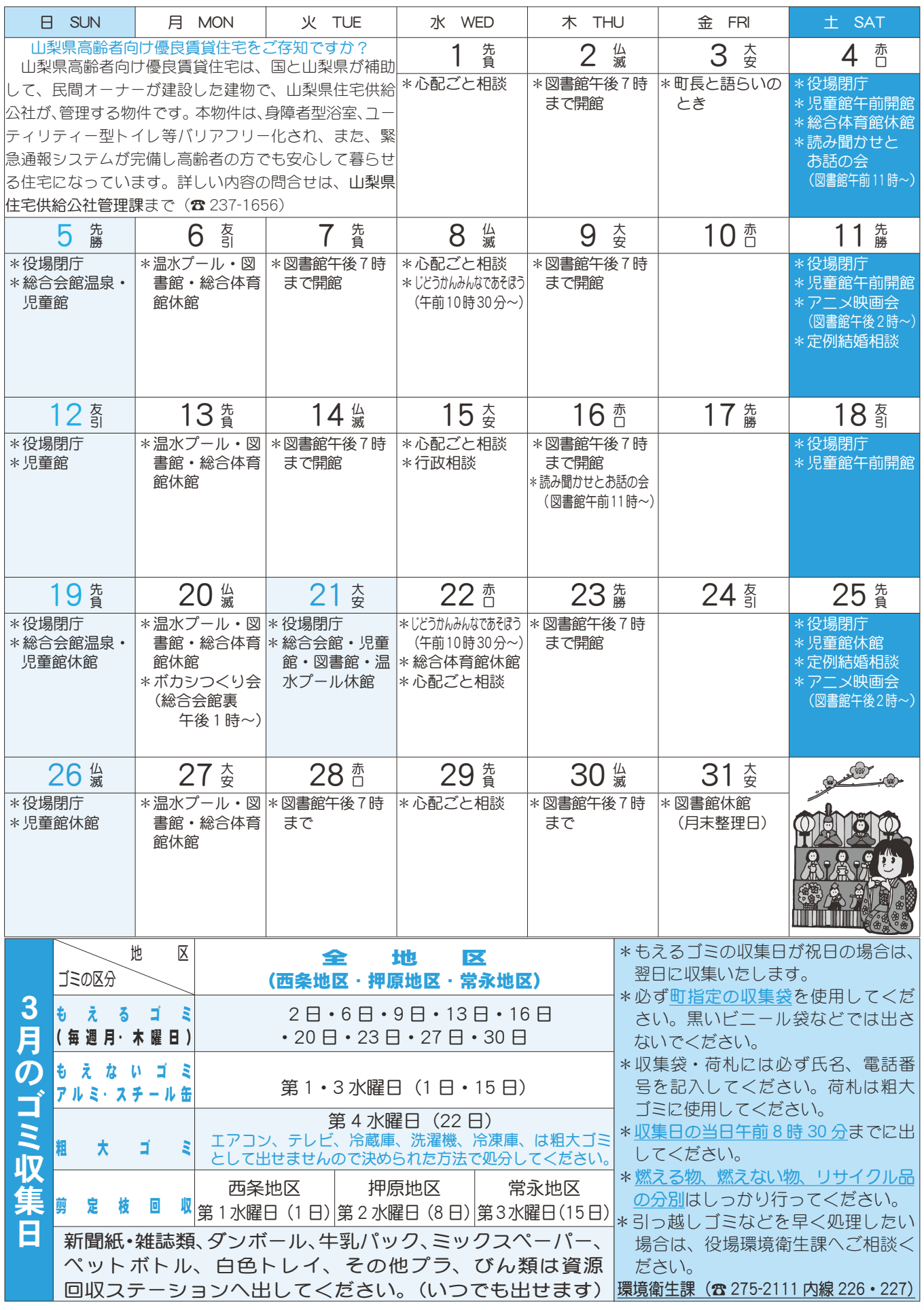

広報 しょうわ 平成18.3.1 8

## |航狐護習会を行いました

2月6日 (月) 常永小学校体育館で、町内の4小中学校の先生方が集ま

り防犯機具の講習を受けました。 この防犯機具は圧力式で、瞬時に 中に入っているネットが飛び出し、 不審者の動きを規制し、避難時間を 稼ぐ事を目的にしています。

この防犯機具を町教育委員会で は、各校に配備いたしました。

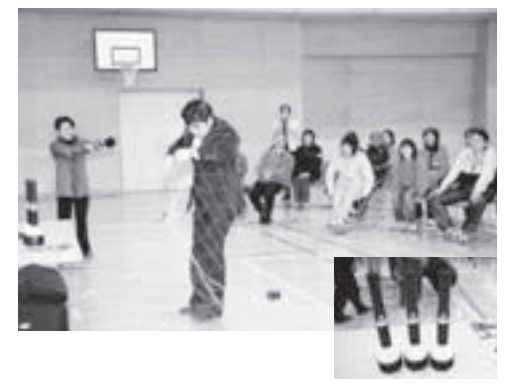

「救命救息法講習会」を開催しました

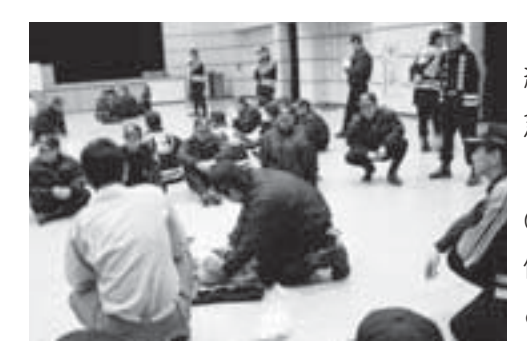

町消防団では2月1日 (水)、町 総合会館軽運動室において『救命救 急法講習会』を行いました。

甲府南消防署田富出張所救急隊 のみなさんを講師に、ダミー人形を 使っての人工呼吸法・心肺蘇生法な ど応急手当の重要性を学びました。

春雨火災予防運動

#### $3 = 1 + (x) \sim 7 + (y)$ 全国統一防火標語『あなたです』火のあるくらしの 見はり役』

平成18年春の火災予防運動が3月1日 (水) から7日 (火) まで全国 一斉に実施されます。この時季は、空気が非常に乾燥し、風も強く、ちょっ とした油断から火災が起きやすくなり、大火にもなり やすい時季です。

暖房器具やたき火の消し忘れなど十分注意して火災 を起こさないようにしましょう。

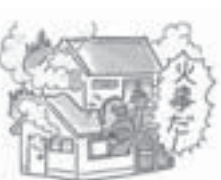

◎なお、期間中午後9時からサイレンの吹鳴と、消防 団が巡回を行いますので、ご協力をお願いします。

## $\sim$  2005 EL FREE

\* 日本全国の人口は 127,756,815人 (男 62,340,864 人 女 65,415,951 人) \* 山梨県の人口は 884.531 人 (男 433.519 人 女 451.012 人) \* 昭和町の人口は

 $16,765$ 人 $(男$   $8,517$ 人女  $8,248$ 人)

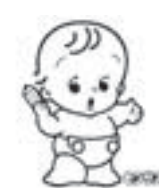

## **精験です**

- ◆町長と語らいのとき H時 3月3日 (余) 午後1時30分~4時 場所 町長室
- \*あらかじめ役場総務課まで ご連絡ください。 (☎ 275-2111 内線 205)

心配ごと相談  $H$ 時 3月1日·8日·  $15 \boxminus \cdot 22 \boxminus \cdot 29 \boxminus$ の水曜日 午後 1 時 30 分  $\sim$  3時 30分 場所 社会福祉協議会

\*あらかじめ社会福祉協議会 までご連絡ください。  $(275 - 0640)$ 

◆行政相談<br>日時 3月  $3 \cancel{0}$  15  $\cancel{0}$   $(\cancel{0})$  $∓後 1 時~3 5$  時 場所 町中央公民館2階

\*直接会場へおこしください。 お問合せは役場企画行政課 まで (☎ 275-2111 内線 211)

▶教育相談 日時 随時 (水·余·土· 日曜日、祝日は除く) 午前9時~午後4時 場所 町中央公民館2階

\*直接会場へおこしください。 お問合せは、カウンセラ-まで (☎ 275-6951)

◆結婚相談

- 日時 月~金曜日は受付のみ 午前8時30分~午後5時  $$2 \cdot $4$ 土曜日は 午後 1時 30 分~4時 場所 町総合会館 2 階相談室
- \*直接会場へおこしください。 お問合せは、社会福祉協議 会事務局まで (☎ 275-1881)
- \*なお、随時電話での相談も 行っていますので、各地区 相談員までお気軽にお電話 ください。

#### ▶心の健康相談

\*精神保健福祉に関する相談 に応じ、住民の心の健康づ くりを進めます 第2·第4水曜日 …<br>午後1時30分~3時 お問合せは、甲府保健所まで  $(237 - 1437)$ 

## **፧፠**∏ዿਢ

おがシつくり会 日時 3月20日 (月)

場所 町総合会館裏 時間 午後1時~

\*不用犬·猫のお問合せは 役場環境衛生課まで (☎ 275-2111 内線 226)

9 広報 しょうわ 平成18.3.1

◎ご協力ありがとうございました。

#### $\Box$ ͌͂ التاطي ひと とが築きあげる 21 世紀のまちづくり ͅވȸ <u>ผ</u> **艺**店  $\omega$ **ESHEIDHANLE**

昭和町男廿共同参画推進だより2

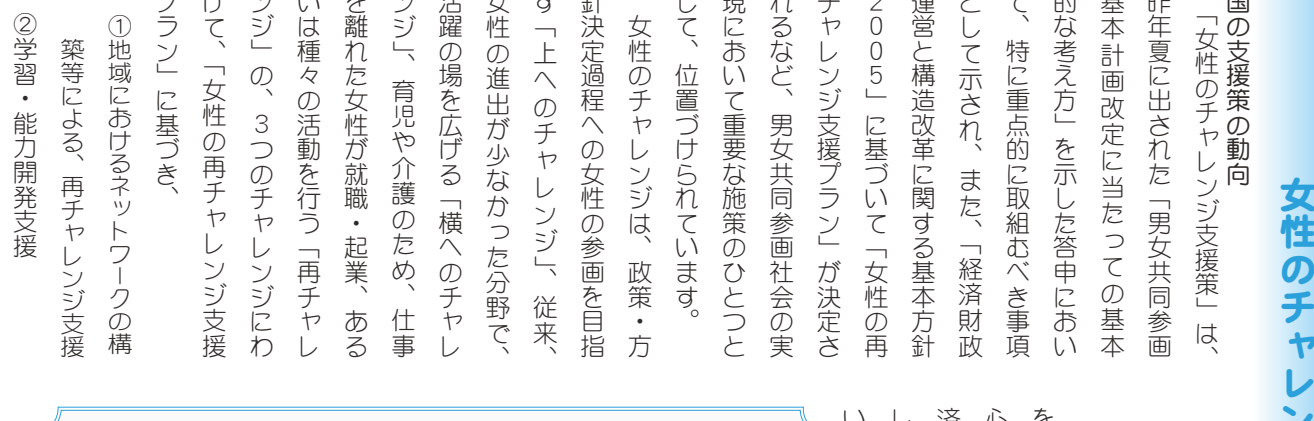

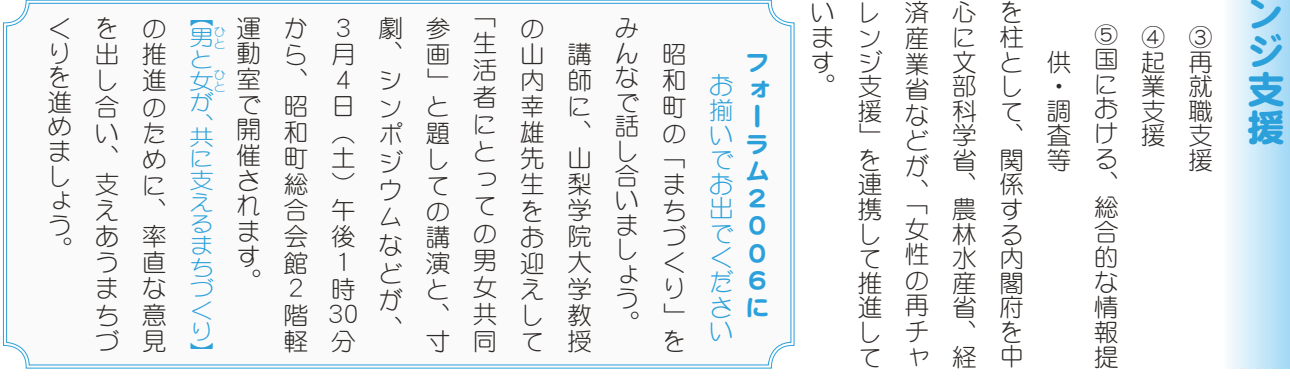

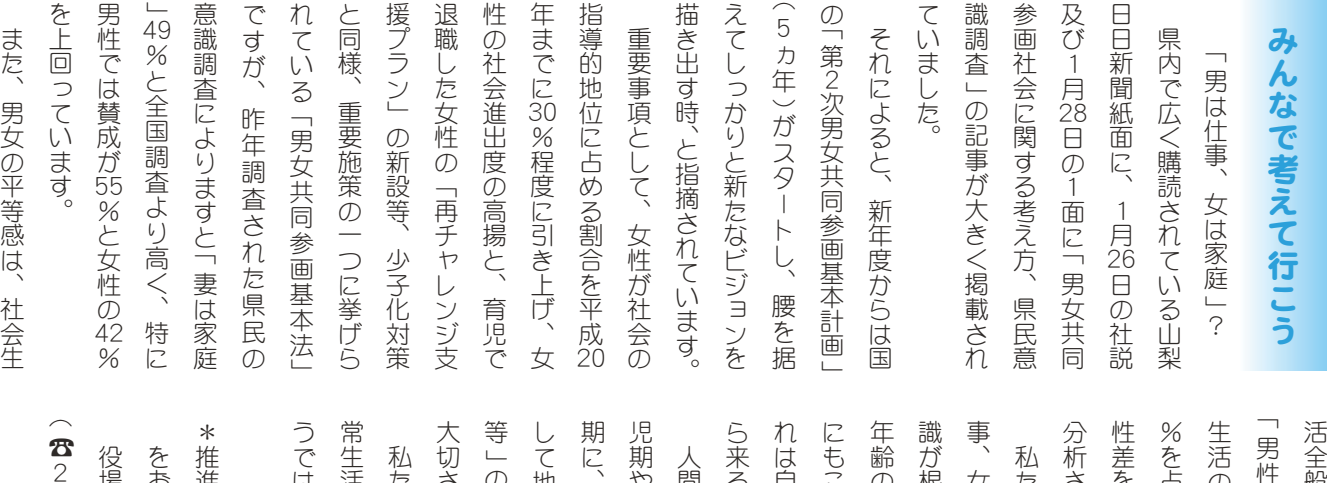

⠕ଔૺտ֥ٛ⢽⢳⢚փࡉ⟢⢚࡞ ⢎⢬⢴⢌⣌⣃⢡⣔⢑❷ ુڰ⢳အঊ⣓❶૦⣌༐➚⢫ࡉ⣊ ఱ୨⢛⣓ۜ⢝⢫⢍⣃⢟❷ ⢝⢫౷֖২ٛఘ⢬ ܢ⢰❶ఱ૽⣓ಎ⢭⢝⢥ز1ೳ⢣ ଼ࠁڒ૽⢰⢑⢗⢫⢳ܢൺڠ⣈ܢ ⣋ြ⣍⣇⢳⢬⢌⣌❶ ⢎⢯⢪⢗⣃⢟❷ ⣎⢴ু⢥⢧⢒֗⢫⣋⣎⢥۪ޏ⢑  $^{\circ}$   $^{\circ}$   $^{\circ$  $\ddot{a}$ ओ⣓ۜ⢞⣍⢭⢍⢎߹࢜⢬⢌⣍⢭ ⠒⣓⣆⢫⢍⢫❶২ٛ⢰⢫⢑⣋  $\ddot{a}$ ⢰⢐⢍⢫⣇ڰೳز⢬⣇๊ڰ هଽْܑ࣐ા ⣓⢐ܙ⢡⢕⢦⢛⢍❷ জ⢥⢧⢳زೳ⣈౷֖২ٛ⢬⢳ ૽ۼ⢳ܖ๕⢴ဘઁܢ⢬⢌⣌❶ဘ にちの家庭や地域社会での日 llの基盤は幼少期であり、幼 **版でも家庭生活においても**  $\frac{7}{5}$  - 211 3寄せください。 はありませんか。 9の様子を、振り返って見よ 此域社会全体で ∫ 人として平 3方々、それに30歳代の男性 €強く、特に50歳代から上の !優遇」と感じていて、学校 忽止画行政課 推進委員会 些委員会へ のご意見・ご提言 じを痛感しています。 )精神を育成していくことの ⢳ୈ૰⣓଼֗⢝⢫⢍⢕⢙⢭⢳ >学童期にかけての人格形成 こものであり、うなづけます。 日分たちが育てられた環境か )の意識が強いようです。 こ とちの中にまだ古い「男は仕 じれていました。 と感じるという傾向であると **コめていて、社会に出てから** 大人を中心とした家庭、そ (は家庭」の性別役割分担意 内線213)  $\overline{\phantom{0}}$ י<br>יוני הייני הייני הייני הייני הייני הייני הייני הייני הייני הייני הייני הייני הייני הייני הייני הייני הייני היי  $^{\circ}$  $\ddot{ }$ Ƥ  $\overline{52}$ 広報 しょうわ 平成18.3.1 10

ඤ⡐⡏⡑➃

更牛医療や精神通院医療費公費負担制度 (32条) などを受けている方へ

## 医療費が変わります

障害者自立支援法の施行により、これまでの障害に係る公費負担医療(更生医療、精神通院医療、育成医療) が、「自立支援医療」に一本化されます。

これまで、各制度は自己負担の割合や算出方法がそれぞれ異なりましたが、これからは、医療費の1割 が原則として自己負担となります。ただし、所得や医療の種類に応じて上限額が決められていて、負担が 重くなりすぎないようになっています。

#### ● あなたの負担上限額はいくらですか?

- ・原則 1 割負担ですが、所得に応じた上限額 ( 月額 ) が設けられています。
	- ・人工透析や重度の精神疾患などで、高額な医療費 が継続してかかる方(=重度かつ継続)にも月額 の上限額が設けられています。

更生·育成…腎臓機能·小腸機能·免疫機能障害 精神…統合失調症、躁うつ病、てんかん、認知症等の 脳機能障害、薬物関連障害(依存症)等 -重度かつ継続に該当する疾病、病状-

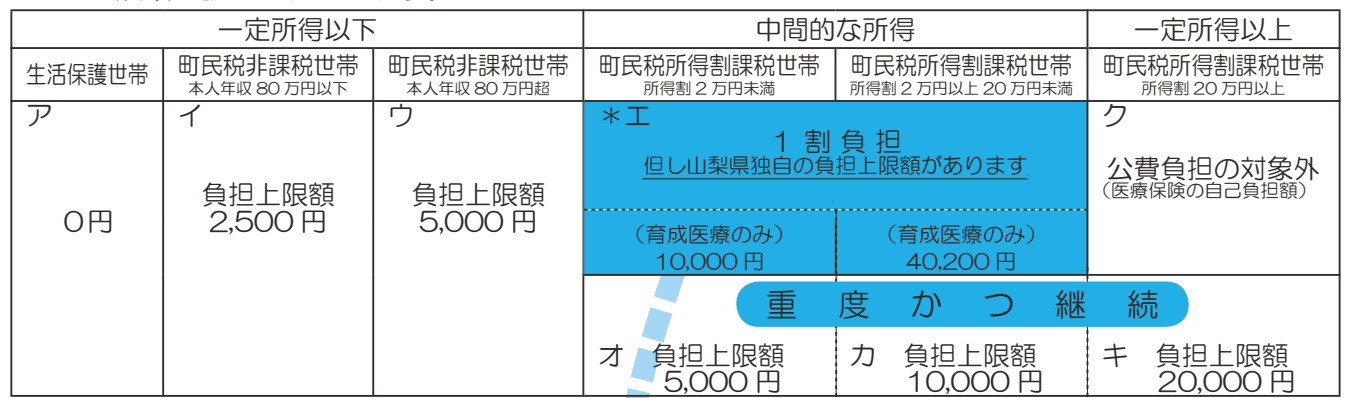

● 入院時食事療養費は原則自己負担になります 通院の方との公平を図る視点から原則自己負担になります。ただし、所得の低い方は減額されます。

● 自己負担分は重度医療で請求できます 重度心身障害者医療費助成制度の受給者は、自己負担分 を請求することが出来ます。 対象者:身体障害者手帳  $1 \sim 34$ 級 療育手帳 A 精神障害者保健福祉手帳 1、2級 障害基礎年金 1、2級 特別児童扶養手当1、2級 ● 重度医療の対象にならない方にも、山梨県 独白の補助制度があります 中間的な所得で重度医療の対象にならない方 町民税所得割課税世帯 所得割 2 万円未満 町民税所得割課税世帯 所得割 2 万円以上 20 万円未満  $\ast$  T 負担上限額 10,000円 負担上限額 **40,200 円** 

問合せ 役場福祉介護課障害福祉係 (☎ 275-2111 内線 247)

#### 『法務局なんでも無料相談所』のお知らせ

日 時 3月5日(日) 午前9時~午後3時 30 分まで 場 所 甲府地方法務局4階会議室 (甲府市北口 1-2-19) ඤȁယ

- \*土地や建物、会社等の登記の手続き、土地の境界に関すること \*相続問題、遺言等に関すること \*お年寄りの財産等を守る成年後見制度に関すること \* 帰化等国籍に関すること
	- \*児童・牛徒の「いじめ」「体罰」に関すること \*成年後見登記の手続きや証明書に関すること

相談担当 法務局職員·公証人 主 催 甲府地方法務局

\*婚姻、離婚、親権、扶養等に関すること \* 地代、家賃の支払い等借地·借家に関すること \*あらぬ噂や中傷等名誉 · 信用に関すること \*その他

その他 登記・供託の手続きについては、インターネット及びインフォメーションサービスを利用して、 登記・供託に関する手続き等の情報を入手することができます。

問合せ 甲府地方法務局 (☎ 252-7153)

広報 しょうわ 2006.3 No. 341

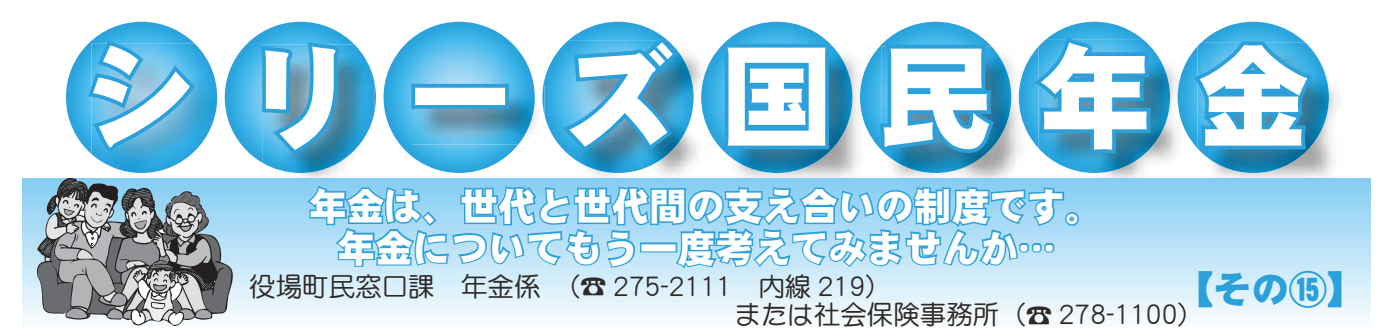

# 国民年金保険料が変わります

## 平成18年4月から平成19年3月までの保険料は 月額 13,860円

国民年金保険料を納めるなら口座振替&前納制度が得!

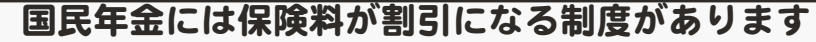

平成 18年度国民年金保険料額+割引額一覧表 【1ヶ月分ずつ納める場合】

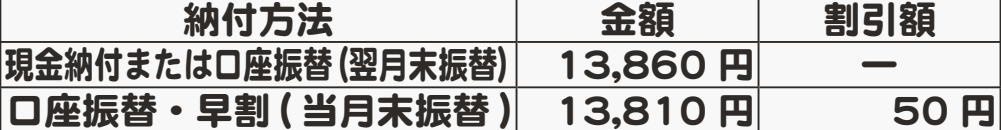

#### 【6ヶ月分を一括で納める場合 (6ヶ月前納)】

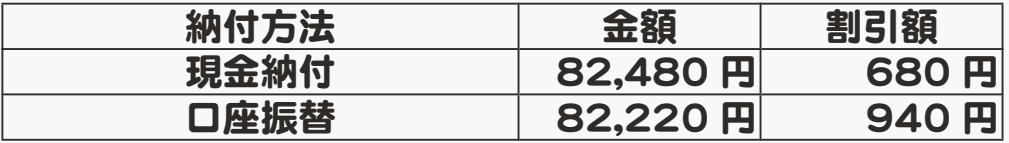

#### 【1年分を一括で納める場合 (1年前納)】

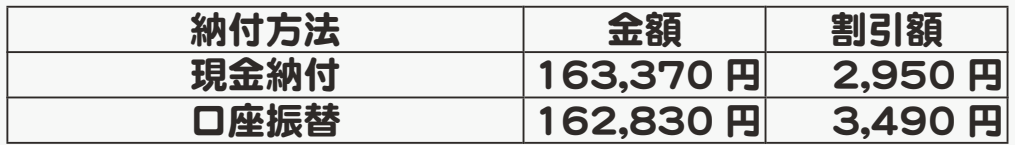

●現金納付をご希望の方

納付書に記載されている納付期限までに金融機関、コンビ二等でお支払いください。

●口座振替をご希望の方

各社会保険事務所、金融機関等で申込み手続きをしてください。

\*申込みから振替開始まで1~2か月かかる場合があります。

\*平成18年4月から口座振替開始希望の場合、申込みは平成18年3月3日 (金) 締切です。

3月3日以降に申込み希望の方は、竜王社会保険事務所にご連絡ください。

お申込み時期によっては引き落とし日までに手続きが間に合わない場合があります。

\*振替開始時期については手続き完了後、ご本人あてにハガキが社会保険事務所より郵送されます。

## 第2次行財政改革の取組み ~平成18年度への反映項目~

町では現在推進しています第2次行財政改革の中で、平成18年度に次の改革を行い、健全な財 政運営と、住民ニーズへの対応を行って参ります。平成 19 年度以降も引き続き行財政改革に取組 み行政サービスの向上に努めて参ります。

#### \*子育て・教育改革\*

#### 1 保育料改革

本町が行っている保育料の軽減率は、所得階 層により違いがありました。この違いを直し、 すべての階層で同様の軽減を行い、保護者の 方々の軽減を図るために保育料を見直します。

- ●所得階層によってはさらに保育料が軽減される 世帯があります。
- ●保育料が増額される高所得世帯は、保護者の 急激な負担増にならないように、5カ年計画で 滴正な保育料に引き上げます。
- ●保育園に3人が同時に入園している場合には、 3人目は無料とします。
- 2 幼稚園就園奨励費補助金 保育園児・幼稚園児の保護者へ同様に子育 て経費の助成をするために、幼稚園児の保護 者に対して補助額を国の基準と同様に3カ年計 画で引き上げ制度を充実させます。
- ●第1子は、平成18年度から国の基準と同様 の額に、助成額を増やします。
- ●第2子·第3子以降も、3カ年で国の基準へ引 き上げ. 助成額を増やします。

#### 3 給食費

本町では材料費の一部を公費で負担していま したが、学校給食法では賄い材料費は保護者 の負担と位置づけられています。本町でも材 料費は、保護者の方へ負担していただくことに 決定しました。

- ●給食費改正は平成 18年4月から実施
- 3 人の子供が、公立小中学校に同時に通学し ている場合、3人目は無料とします。
- \*受益者負担の適正化を図りながら、生じた財 源を新たな児童福祉・教育施策の充実に活用 していきます。

#### $*$ 高齢者福祉改革 $*$

1 敬老祝い金

現在75歳以上に一律支給している給付金を、 計画的に77歳からの支給に引き上げ、将来に は節目(喜寿、米寿、卒寿など)の祝い金制 度に変えていきます。

#### 2 敬老会補助金

地区で行う敬老会補助金に対して、今まで65 歳以上の高齢者の方に対して補助金を交付して いましたが、70歳未満の参加が極めて少ないこ とや、元気なお年寄りが多いことからも、65歳 から70歳に対象年齢を引き上げることとなりまし  $+$ 

\*この改正は、あくまで地区敬老会へ町が支出す る補助金の制度改正です。「いきがいクラブ」や、 その他の高齢者福祉サービスの年齢を改正する ものではありませんので、ご安心ください。

#### $*$ 施設改革 $*$

1 リゾート昭和 リゾート昭和は廃止が決定し、事務処理を進 めています。町では新たに「町民保養施設事業」 を開始し、一層の町民福祉の向上に努めます。 Now © Directors

**ఉ年好評の「海の家」の他に、 家族や地域のふ 办あいを目的として「温泉」や「テーマパーク」が 利用できる助成制度を新設します。** 

2 公民館·総合会館の会議室等使用料

町民の利用に対し統一されていなかった利用 料金の減免制度を統一し、町民の積極的な活用 を図るために基本的に両施設とも免除に改正しま す。ただし、冷暖房費などの実費は、利用者に 負担していただき受益者負担の適正化を図って参 ります。

#### $*$ 行政全般改革 $*$

1 収入役の廃止

収入役を廃止し、助役と兼務することにより人 件費を削減します。

2 付属機関 (審議会·委員会) の見直し 町長の諮問機関である各種審議会の効率化を 図ると共に、報酬額の見直しや定額制の費用弁 償を廃止し、経費削減を図ります。

制度改正の詳細は改めて広報いたしますが、不明な点がありましたら下記または担当課までお問 合せください。

\*行財政改革に関する問合せ先 役場政策法制課 政策係 (☎ 275-2111 内線 287) 行財政改革ノススメ No.15

## 第18回山梨県スポーツレクリエーション

県民が気軽に参加し、スポーツ・レクリエーションを楽しみ交流を深める場として生涯スポ 一ツの振興を図ることを目的に開催されます。参加希望の方はふるってご応募ください。

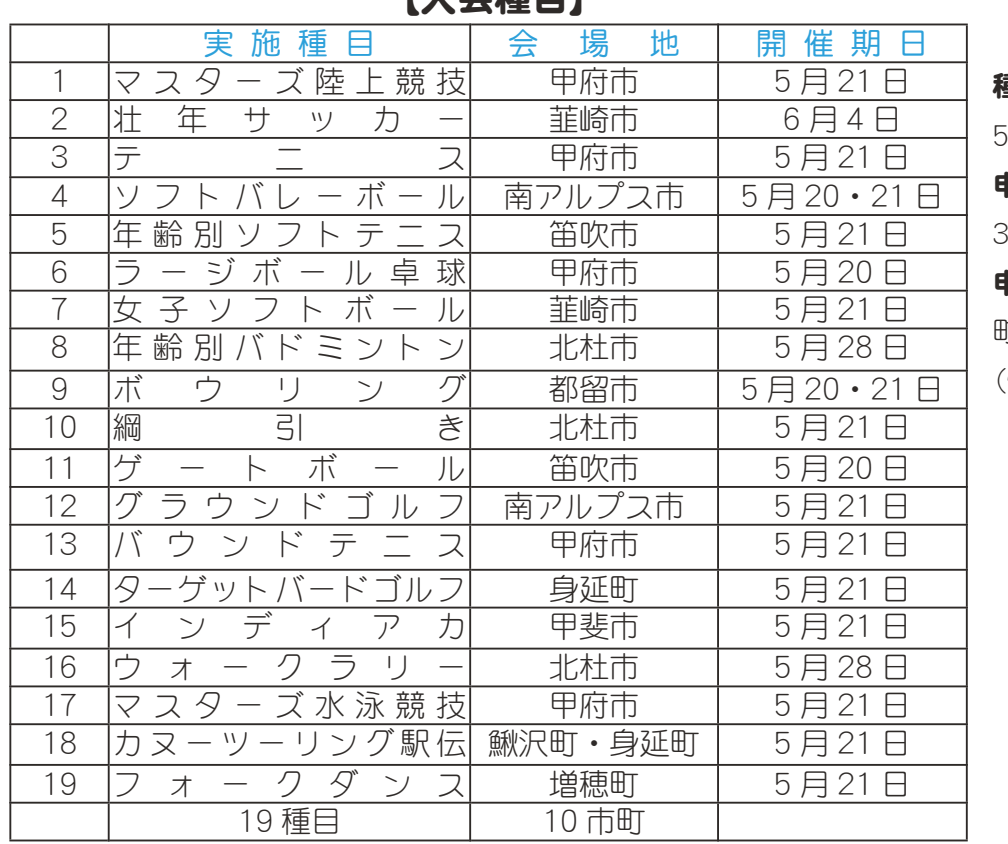

 $f + \Delta \# \Box$ 

#### 重目別大会

 $\Box$ E 20  $\Box$  ( $\pm$ )  $\cdot$  21  $\Box$  ( $\Box$ )

り込み締切 月10日(金)

#### 自込み先

T教育委員会 生涯学習課 **☎** 275-3737 内線 267)

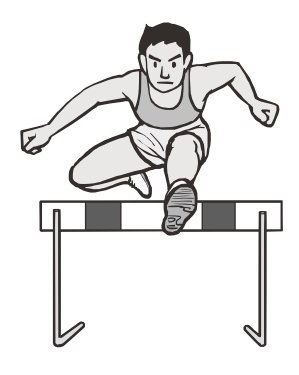

## 「アポーツ安全保険」に加入しましょう

この保険は、スポーツ活動、文化活動、ボランティア活動、地域活動等を行う5人以上のアマチュアの団体 やグループ (社会教育関係団体) を対象とします。

対象となる事故 \*グループ活動中の事故 \*往復中の事故 保 険 期 間 平成 18 年 4 月 1 日午前 0 時~平成 19 年 3 月 31 日午後 12 時 問 合 せ 町教育委員会生涯学習課 生涯スポーツ係 (☎ 275-3737)

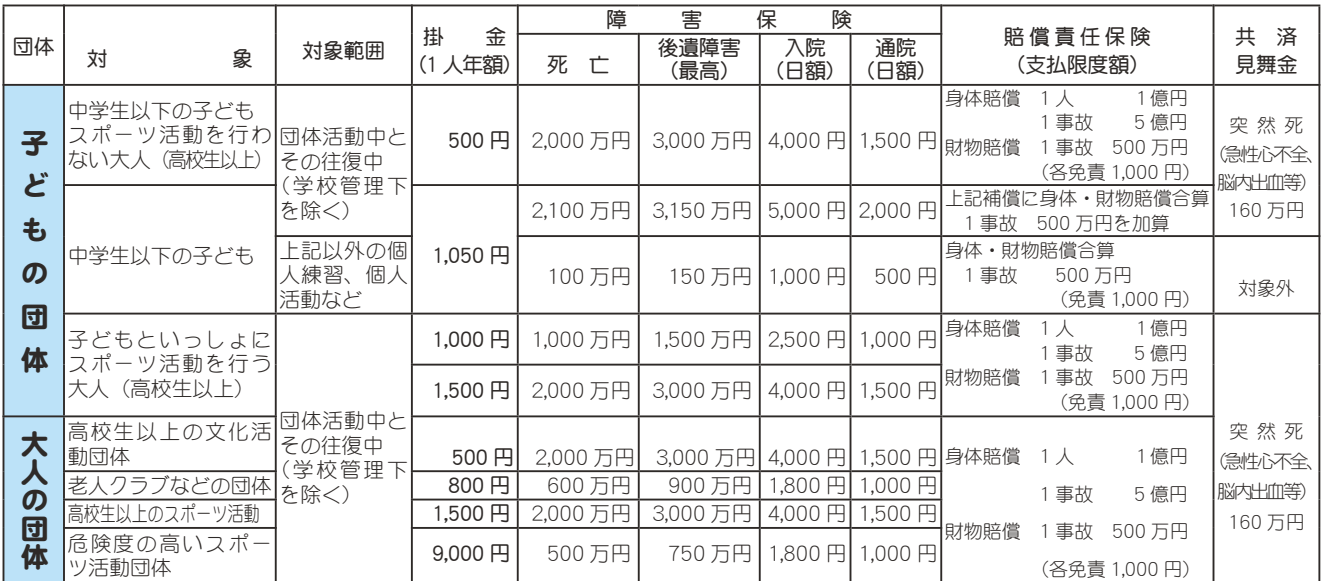

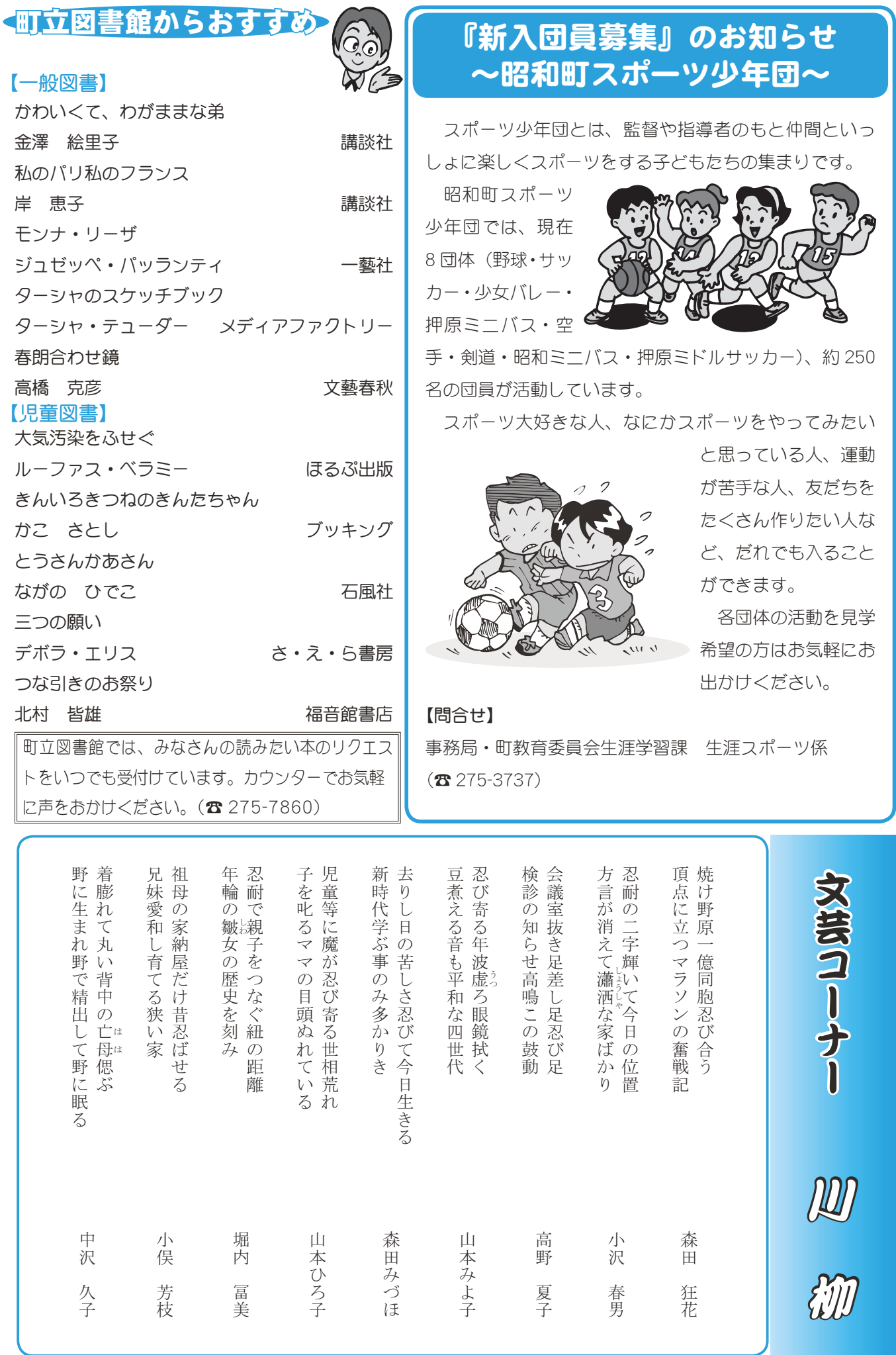

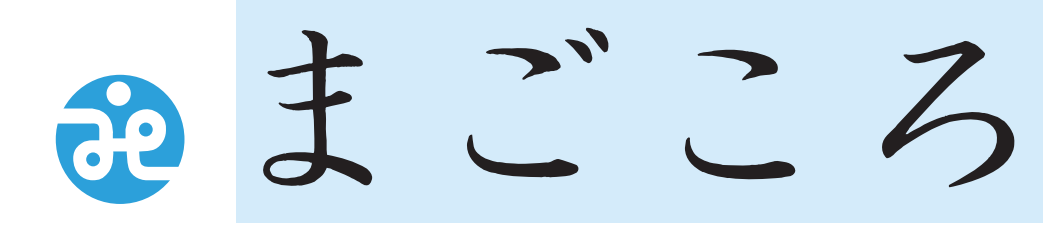

 $\overline{\tau}$ 409-3864 昭和町押越616 TEL 275-0640 FAX 275-8018

# 社協だより 第103号

## 福祉車両で高齢者の方、障害のある方を支援します

介護を必要とする高齢者や障害者等へ車いすのまま乗れる自動車を貸出します

\*利用料は無料ですが、燃料費及び維持費として 1km あたり 20 円を利用者負担とします。 \*貸出し期間は祝祭日を除く月曜日から金曜日の午後9時から午後4時30分までとします。

\*貸出し対象者は、介護を受ける者が昭和町に在住し、高齢者または障害者のため歩行が困難な場合、 介護する家族、親族とします。

\*利用希望者は、利用日の7日前までに町社会福祉協議会にお申込みください。

問合せ·利用申込み 町社会福祉協議会 (☎ 275-0640)

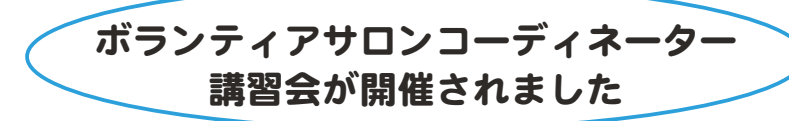

さる1月18日「ぶどうの会」のみなさんに講師に なっていただき、ボランティアサロンコーディネー ター講習会を開催しました。

 $[T7T4797H56677A#564477645$ テーマにみなさん楽しく、レースやリボンを用いて 思い思いの形に仕上げていました。

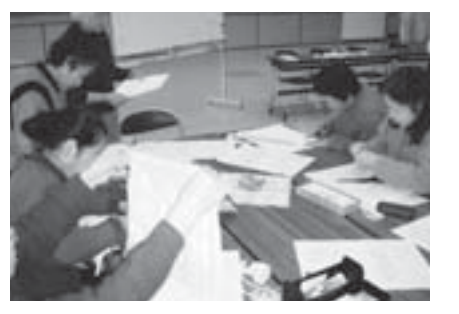

昭和町いきがい大学講座のお知らせ

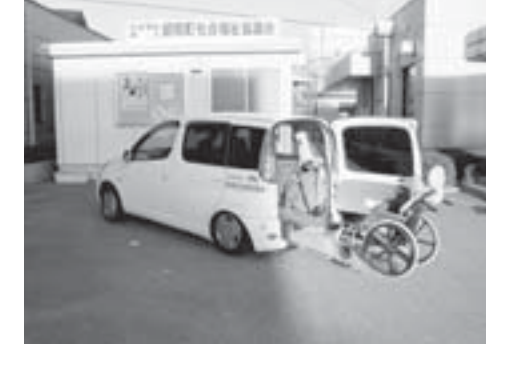

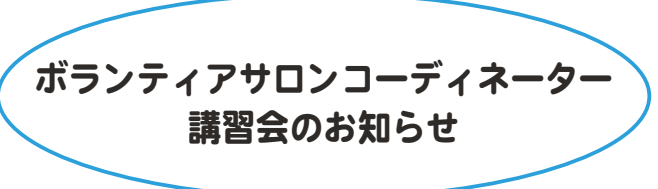

昭和町子育てボランティアの会のみなさ んによる講習会を次のとおり開催いたしま ਰ,

どなたでも参加できます。

- と き 平成18年3月15日 (水) 午後 1 時 30 分から
- ところ 西条一区地内·彩の広場管理棟
- 内 容 お楽しみ
- 内 容 午前の部 学長による講話 午後の部 芸能発表

とき 平成18年3月16日 (木)

午前10時から ところ 町総合会館2階軽運動室

会員のみなさん多数ご参加ください。

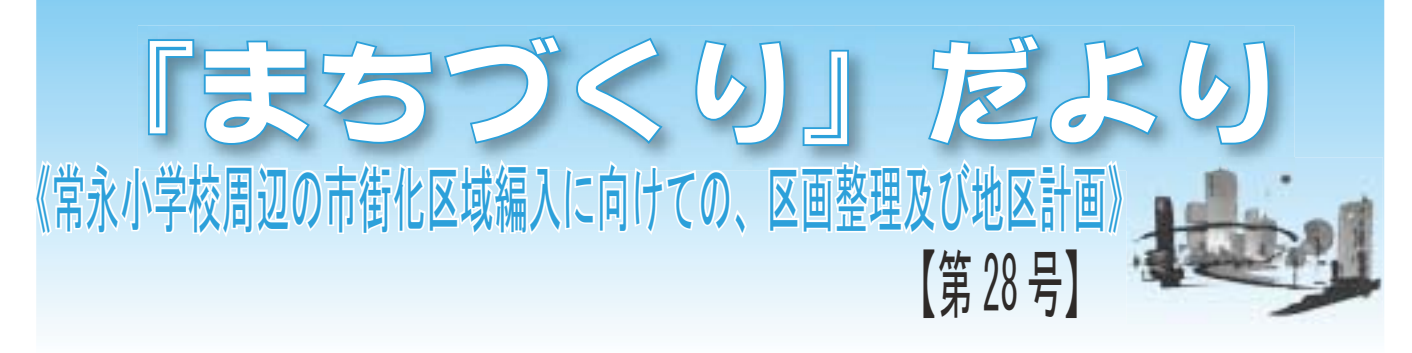

\* はじめに

今年は例年にない寒波になっていますが、この寒さももうしばらくと言ったとこでしょうか。区 画整理事業の予定地では、この寒さの中でも土地の境界立会いや測量の作業を行いながら計画を進 めています。

また、もうすぐ平成 18 年度を迎えますが、年度中には工事に着手出来るよう今後も事業の推進 を行います。

#### 一 同意書の取得状況について 一

事業認可の申請を行うため、また事業への理解を得ていただ くため、区画整理事業に対する同意書の取得を行っています。

これまでに、下記の同意を得ることが出来ましたのでご報告 いたします。ご理解とご協力ありがとうございました。

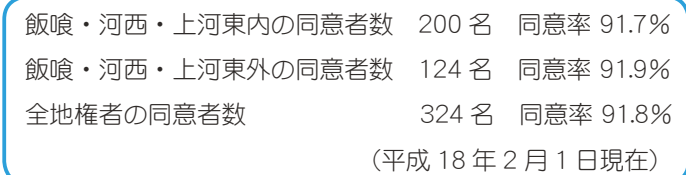

また、全体の同意者が90%を超えることが出来ましたが、 100%に近い同意を得るため、これからも積極的に事業の推進 を図ります。

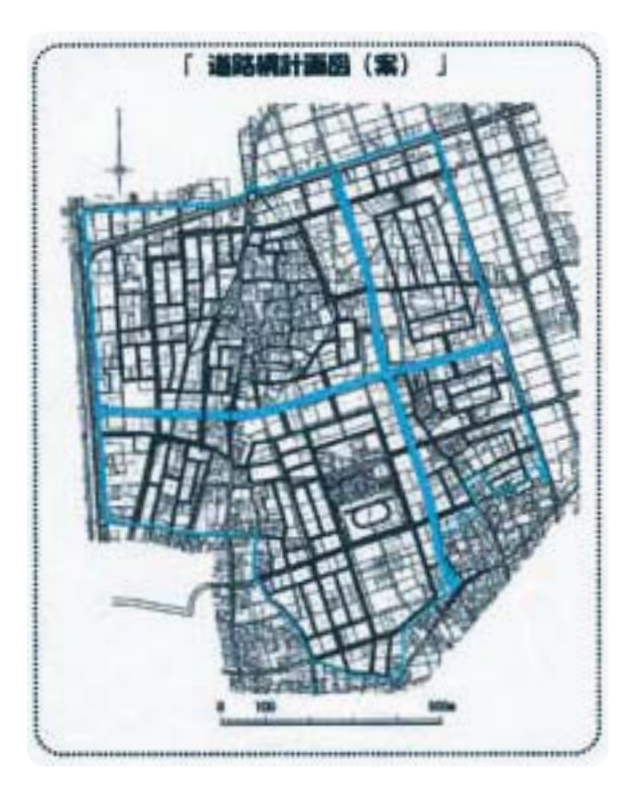

#### 「 都市計画決定説明会の状況について 」

同意書の取得も進捗する中、常永地区の区画整理 事業に向けた都市計画決定の説明会(町決定に関す る部分) を1月25日に常永小学校ランチルームで 開催しました。

説明会では特に問題点などはありませんでしたの で、今後は早急に決定が出来るよう各種の手続きを 進めて参ります。

ご協力の程、宜しくお願いいたします。

#### <今後の「まちづくりだより」について >

この「まちづくりだより」を掲載し、今回で28 号になりますが、これまで常永地区の区画整理と地 区計画を中心に掲載して参りました。

常永地区の区画整理も左記に報告したとおり、事 業に対する同意が90%を超え、これからは早期の事 業認可に向けた活動を本格化し、一日も早く工事に 着手する予定です。

そこで、今後は常永地区も含めた下記の内容を掲 載したいと考えています。

1. 常永地区の区画整理事業 2. 押越地区の公園事業 3. 昭和町の都市計画状況 4. その他

また、町の都市計画マスタープランを策定し5年 が経過しましたので、これからはその見直しを検討 しながら昭和町全体を考えたいと思います。

これからも昭和町の「まちづくり」を紹介します ので、宜しくお願いいたします。

#### 【問合せ先】

常永土地区画整理組合設立準備委員会 事務局:昭和町役場都市計画課 区画整理係

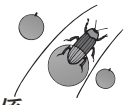

**☎ 055-275-2111 内線 232 · 233** 

#### 広報 しょうわ 2006.3 No. 341

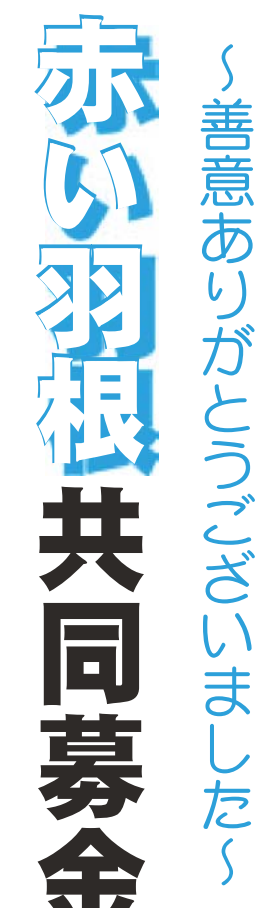

# ◆西条一区

梨県酪農協同組合連合会Oフラ クス㈱〇㈱アップル運輸〇甲府 設工業㈱昭和営業所〇シモレッ サービス〇㈱山梨北研〇デボの ディ工場〇南西スズキ販売昭和 府事業所〇㈱山梨クボタ〇勇ボ 〇サンフジ企画〇谷川商事㈱甲 ○イト−ヨ−カド−甲府昭和店 ショップクルール中澤廣雄〇徇 〇佾ホテル昭和〇㈱アピオ〇 精機OインテリアもちづきO= ン昭和〇サンリエモア㈱〇昭栄 センターサクマO㈱タイヤタウ 精機製作所甲府営業所Oギフト 和道路〇徇ヒグチ貴金属〇㈱島 ホイスト㈱〇旬甲伸機材〇旬昭 家具〇笠井造園資材侑〇昭和建 保田自動車工業〇深川謹一商店 コアゼミナール昭和町教室〇ク 所〇徇長田運送〇㈱米山実業〇 ナカザワ〇㈱田中重建昭和営業 つり具の加賀美昭和店Oカー ンス菓子の店巴里 ၐࡇ၃ފ൳ழࣣႲࣣٛ⠚⤃⤔ ୈܥ⠚⣖⤝⣴⤕⣕⣇⢧⢪⢓⠚५ ⤝გ⠚⣤⤝⤕⣘⤐⣕Ժ⠚ו ୈܥୋैਫ਼ࢿຸאުਫ਼⠚⣝⤃⣶ გൽႹ⠚Ի⤀⣟⣰ܲ߄௺⠚Ժോ ⠚Իऺܥࢿ⣖⣨⣶Ժ⠚Ի⤉ ຸࢿ⠚⤖⤅➤⣞⣨Ժ⠚Ժ⣕ ୭ࢥުԺგאުਫ਼⠚⣦⤐⤗➤ ࠺გԻ⠚ऺ௮֔ڦ⠚ߓز ⣤❺⤁⣨⠚Ժ५ၐཤࡄ⠚⣵⤊⢳ ⣵➠ࢥા⠚ධୌ⣨⣩⣜์คგ  $\ddot{a}$  $^{\prime}$ ༗നু൲৬ࢥު⠚૬߂֚ഝ ⣢⣕⣫⤍⣸❺⤖გޗ⠚ݛ ਫ਼⠚Իಿന⠚Ժༀ५ު⠚  $\blacksquare$ ⣦➧➤⤅⣞⤖❺⤖ಎᚧᎢဎ⠚Ի ⠚Ի⤉⣴⤖გ⠚Ժ⣕⤂⣙⠚ ߊૄ֚⠞ୌ

吉

# ◆西条二区

(順不同・敬称略

ティー ラセールO塩沢電化O磯勘O リアピース〇三協美術 かず元○鮨たわら○アートエ 店OとんちゃんO中込研磨O ウ花店O上杉酒類店O望月畳 商事〇やぶそば石川〇ビュー 〇徇河西工務店〇㈱河西金属 和スポーツO山梨ガーデン㈱ 器科クリニックOあいはら(焼 梨支社〇五味歯科医院〇たか 光自動車㈱Oユニホームのエ ㈱ワタナべOきくやO国母観 売O昭和脳神経クリニックO ターマツオ〇侚山梨外車販 パス店O徇フラワー総合セン 光〇徇プルシオザワ昭和バイ 〇フカサワ温泉〇㈱エリゼ観 歯科医院〇あいのた内科消化 イコー〇三和電材㈱〇戸辺礼 トップリース(貸おしぼり)〇 ⢑⢠ࡓ⠚ᶩ⢥⣐⣋⠚⣕❺⣶⣘ ⤔⣪❺⤖⠚ాഩا⠚֙ې⠚ ഝ⠚⢭⣔⢧➛⣔⠚ಎࡄࣺཹ⠚ ⣗ـഝ⠚ષਈ႒ഝ⠚བૈ ⣴➠❺⣤⤘⤝ॕ⠚ྖ⠚⣖⣶ ম⠚⣈⢻⢣⢵⠚⤁➦❺ ௺߄ୌعഝ⠚Ժྩࢥୌع⠚Ի გ⣨⤋❺⣲⠚५ၐ⣛❺⣵⤝Ժ ು➃⠚ࡣؚໂش֭֓⠚Ի شܕ⣞⤕⣹➤⣞⠚⢌⢍⢴⣋➂ઘ اકش⠚⢌⢍⢳⢥ඤ֭֓شভ ၐ২⠚ࡼྙভش֭֓⠚⢥⢑ 3٬ॲ➃⠚२ഩ୭Ժ५ ⣖⣢❺⠚२გഩऺԺ⠚༏ႛ  $\frac{1}{2}$ Ժ⤙⣮⣸⤇⠚⢓⢕⣈⠚࣭༦۷ ⣶➤⤅⤕❺⣨➂⢐⢝⣁⣌➃⠚ ค⠚გෞ૰ࠐ⣞⤕⣹➤⣞⠚ ⣮❺⤌⣲⣙⠚Ի५ၐيٴ৬์ ⣿⣨ഝ⠚Ի⤃⤔⤙❺ࣣ⣪⤝ ⠚Ի⤅⤖⣦⣙⣥⤙გ⣾⣖ ⠚⤃⣚⣤⤙أஂ⠚Ժ⣘⤕⣫۷ (海産物) 〇三六電設㈱山 ○古屋皮膚科医院○徇昭 ·サロン笹〇満月〇イト

> 果をあげることができました なで参加』をスローガンに展開されました。 会福祉協議会理事・評議員・各団体のみなさんや町内各企業の善意とご協力により大きな成 ٛছފ݈ٛၑম⟣ບ݈֥⟣ڎ౬ఘ⢳⣄⢯⢛⣔⣈ඤڎܑު⢳փ⢭⢚ފႁ⢰⣊⣌ఱ⢓⢯଼ 心から厚くお礼申し上げ、ご協力いただきました企業・  $10$ 12<br>月31 本町におきましても各地区役員・民生委員・社 商店等をご報告させていただきま 広報 しょうわ 平成18.3.1 18

の木  $\mathcal{Z}$ 木店) 薬品㈱〇ローソン昭和西条梅 **㈱山梨営業所〇四駆屋〇岡野** ス〇川〇㈱旭建設〇丸大食品 店〇清水米店〇樹里 ファミリーマート昭和町西条 店Oラーメン食堂まこと亭O 藤造園 工場〇㈱山梨フジカラー〇遠 所〇角野歯科医院〇菊商 店OジョイニングサービスO 店〇依田牛乳店〇徇小松工務 宮内歯科器材店〇㈱古屋工 ン〇高野動物病院〇田辺産婦 松〇こくぼ苑〇ドクターケー ○床屋 ん〇㈱ジャスト〇侚丸山新聞 高野技研O新寿しO藤本理容 ニッヒ甲府Oウツミ気孔サロ  $\frac{1}{2}$ Ժ५ၐאުਫ਼⠚অߐؚ⠚ؖ ⣨⠚⠚Ժ՞࠺୭⠚܃ఱ ⣞➃⠚࣭༦פஜأஂࢫ࠲⣽⣗ ഝ⠚ୄକༀഝ⠚ਏၖ➂⣨⣸➤ ⤃➟⤍⤕❺⤌❺⣶გୌૄ ഝ⠚⤔❺⤏⤝൴⣃⢙⢭೨⠚ ⣔⠚Ժ⣧➥⣨⣶⠚Ի܃५૧ ௮3ઐ➃⠚Ի२খ ࢥા⠚Ժ५ၐ⤃⣧⣚⤔❺⠚ ࿐ഝ➃⠚ࡔু൲৬᱙߄ഭ ਫ਼⠚ڙভش֭֓⠚݊➂ྐྵ ࣞܿࡄ⠚૧⢝⠚ུၑယ ഝ⠚⣧➧⣖⣹⤝⣟⣤❺⤁⣨⠚ ഝ⠚ջനݱഝ⠚Իઐࢥྩ  $\begin{bmatrix} \vdots \\ \vdots \\ \vdots \\ \vdots \\ \vdots \\ \vdots \\ \vdots \end{bmatrix}$  $\ddot{\phantom{a}}$ ⤝⠚ࣞ൲ພ֭⠚ന༏ॲິ ⣹➤⤀ࢿຸ⠚⣗⣲⤍ࢢܨ⣤⤘ ઐ⠚⢙⢕⣁⠚⣷⣞⣮❺⣠❺  $\ddot{\phantom{a}}$ (科O㈱クラウンドレスO㈱ ○国母駅前温泉健康ハウ ○篠原自動車鈑金塗装 (遠藤松男)O侑三枝 k<br>C リベルテ〇㈱第一 ⠚ݳਈؚ⢩⢳⢧➛ (スナッ 窈  $\sqrt{2}$ 務

リニックOペガサスOA2B **偷彩貴工芸〇サンコーライン** クリニック昭和いたみの診療 ク〇すみれ薬局〇どちペイン **偷昭和〇うちだ歯科クリニッ** 寿〇福田歯科〇小林工務店〇 甲府支店〇徇山梨自動車販売 Ш  $\overline{\perp}$ ○徇大木ガラス工業○マリー 昭和店〇㈱東邦ベンリハンド 田工業〇ビジョンメガネ甲府 ㈱甲府店〇徇美芳〇居酒屋ダ 営業所〇キャラバンコーヒー  $\circ$ OCOCOCO コウ〇徇オサダ〇吉田婦人ク ホサカ興産〇徇アドスペース ㈱〇佐藤工務店〇㈱江商〇徇 高山皮膚科形成クリニックO 所〇大谷こどもクリニック〇 ンボ〇島田プロセス㈱〇徇石 ス教室〇三洋薬品工業㈱甲府 コー㈱甲府営業所〇清水ダン ◆清水新星 ⡦⡛⡰⠚⢙⢙⣏ ⤕⣹➤⣞⠚⤈⣛⣤⣨⠚ ⣢⣗⠚Ի⣙⣤⣯⠚നິ૽⣞ ⤉⣤⣚ޟॲ⠚Ի⣕⣷⣨⤈❺⣨ Ժ⠚ऎࢥྩഝ⠚Ժࢺ⠚Ի Իदܲࢥࠝ⠚⣤⤝⣢❺⤔⣖⤝ ࣞ५ໂࠁش଼⣞⤕⣹➤⣞⠚ ਫ਼⠚ఱ⢙⢮⣇⣞⤕⣹➤⣞⠚ ⣞⤕⣹➤⣞გ⢍⢥⣄⢳ၷ ⣞⠚⢟⣄⣎ޫ⠚⢮⢧⤈⣖⤝ Իგ⠚⢎⢧⢦ভش⣞⤕⣹➤ ⠚നভش⠚ႅࢥྩഝ⠚ ࢿຸഝ⠚Ի५ၐু൲৬์ค ५ၐ⠚ණႅ⤃⣧⣤⣖⣘⤝⣨Ժ ⣘➂ݎಋഝ➃⠚Ժ⤉⤙⣖⣶ݢ༒ ⠚Իఱ࿐⣛⤔⣨ࢥު⠚⤌⤕❺  $R$ നࢥު⠚⤁⣧➧⤝⤏⣛⣻ࢿຸ ⤝⤊⠚ോന⤅⤘⣪⣨Ժ⠚Ի Ժࢿຸഝ⠚Ի༿⠚ݳਈؚ⣯ אުਫ਼⠚⣜➥⤔⣾⤝⣢❺⤀❺ ຸࢿԺުࢥ⠚२ဢޗ⣨  $\ddot{a}$ ⠚Իષ⤐❺⣮❺⣨⠚⣮⣹ I梨〇鍋林フジサイエンス㈱ 一(喫茶店) )徇上野モータースOター ○㈱ホワイト急便

> サージュ〇オーフジ㈱ ラブOサイクルハンズOヴィ 舎〇甲府コスモライオンズク せんでん㈱〇はいからや高粋 ○徇甲府トップラーン○東京  $^{\prime}$ ৡ⠚ࢿຸ⣢⣨⤐⤔⣖⣙⤝⣩⣞ ⠚Իࢿຸ⣶➤⤅⤔❺⤝⠚ނ 共同募金昭和町分会

# ◆西条新田

甲斐日産ミルカイト店 造 門店OSADAO㈱山木建 トヨタレクサス甲府営業所へ 体療術院〇徇飛鳥運送〇山型 乳店〇食堂ともだち〇田中整 甲府〇かおり幼稚園 (鮎川辰 豊玉和楽館〇グランドスラム ○山宗㈱甲府営業所○徇市 ㈱ネオシステム〇ソニーの専 らっしゃれ〇徇山の都開発〇  $\vdash$ ○㈱甲府共和電業○ブリヂス  $^{\ddagger}$   $^{\prime}$   $^{\prime}$   $^{\$ ⣶⤓⣮⤗⣞⣤⣨ࢿຸאުਫ਼⠚ ఘၷ֭⠚Իು⠚५ၐ ഝ⠚൴⢭⣇⢦⢧⠚നಎା ௮➃⠚Ժဢ࠺ऺ⠚حٖݱ ౽⠚⢑⢐⣌ဘຸࢿ ཅޮგ܁ڢ⠚⣟⤔⤝⣷⣨⤔⤎ ਫ਼⠚Իঌުאຸࢿ⠚५ਕԺ ࠺ഝ⡦⡪⡘⡛⡘⠚Ժ५࿐  $\overline{A}$ ⣋➚⢝➛⣎⠚Ի५⢳സٳอ⠚ ⣶⤝⣮⣖⤑५ၐ์คԺ⠚⢌⢒ ⠚Ժࢿຸވგഩު⠚⤄⤕⣱⣨ ンタイヤ山梨販売㈱〇あが ○㈱東洋建材○加賀美生 ➂լౌ  $|$ || 商

 $\ddot{\phantom{a}}$ 

◆押

リニック〇くるみ(化粧品販売 クリニックOいまむら歯科ク ○割烹三神○多胡腎・  $\ddot{a}$ ⣞⤕⣹➤⣞⠚⢍⣃⣅⣋ভش⣞ ⠚ڬ༺२૰⠚ఉࡳଅ⟣ෂܕ ⢕⣍⣄ ➂اણ์ค➃ 泌尿器

⤝⣨مঊ⢳ഝၖ

⤕⣕⤂❺⣨⠚२ފ

⢳࿐

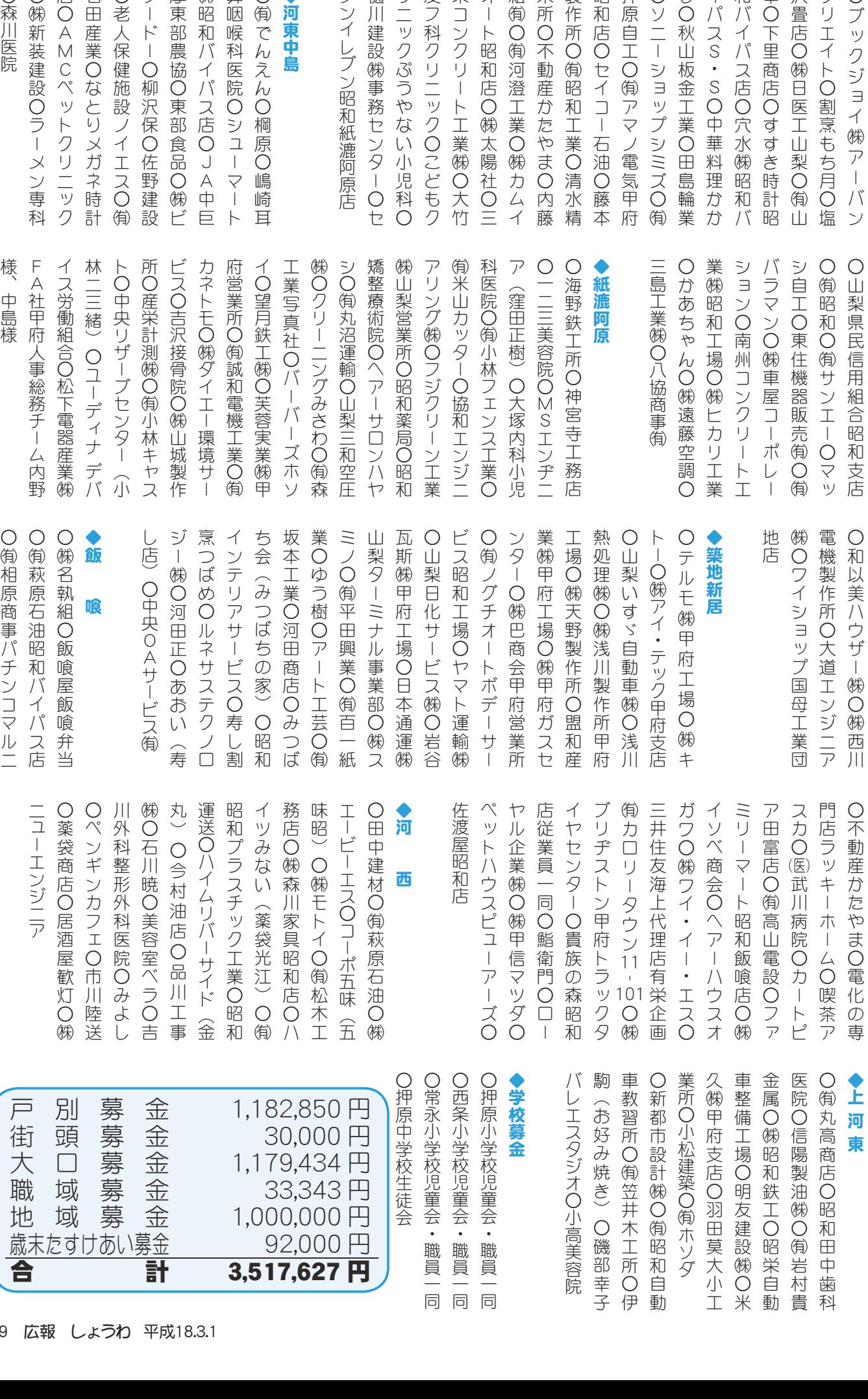

**㈱山梨営業所〇昭和薬局(** ○一二三美容院○MSI ○かあちゃん○㈱遠藤☆ アリング㈱Oフジクリー 侚米山カッター○協和工 科医院〇佾小林フェンス|  $\overline{J}$ ○海野鉄工所○神宮寺ト 三島工業㈱O八協商事侚 紙漉阿原 ⡝⡘২ࢿຸ૽মྩ⣰❺⤎ඤ ⣖⣨Ⴛ൱ழࣣ⠚ઐئഩܕॲުԺ ႅඵ२➃⠚⤒❺⣵➠⣸ ⣶⠚ಎ؇⤕⣥❺⤄⣪⤝⣮❺➂ ਫ਼⠚ॲוࠗ௶Ժ⠚Իႅ⣜➥⣨ ⤁⣨⠚ా୪֭ࣸ⠚Ժ५ઽୋै ⣚⣻⣶⤐⠚Ժ⣯⣖⣘❺۪ޏ⣤❺ ຸאުਫ਼⠚Ի୍გഩࢥܥު⠚Ի ⣖⠚བഘࢥԺ⠚ໃဪުԺࢿ ࢥުৢ૯২⠚⣾❺⣾❺⣩⤉⣬ Ժ⠚⣞⤕❺⣹⤝⣟⣄⢛⣐⠚Ի૩ ⣦⠚Ի܃ઔ⠚५ၐ२გߗգ ޜାၷ֭⠚⤆⣕❺⣤⤘⤝⣽⤑ Ժ५ၐאުਫ਼⠚გޫ⠚გ ⣕⤕⤝⣟Ժ⠚⤃⣧⣞⤕❺⤝ࢥު Իༀ५⣚➤⣮❺⠚ފგ⣘⤝⣧⣹ ش֭֓⠚Իႅ⤃➢⤝⣨ࢥު⠚ ⣕➂ߦനୃਏ➃⠚ఱඤش ⠚֚ඵ२ယ֭⠚⡤⡪⣘⤝⣱⣹ ⠚٬ഘࢥਫ਼⠚૰ݠࢥྩഝ  $\ddot{\phantom{a}}$  $\ddot{\phantom{a}}$ ⠚⢑⢌⢧➛⣔⠚Ժߗ⠚ (窪田正樹) 〇大塚内?

⤕⣹➤⣞⢼⢎⣈⢯⢍ش⠚ ⤃ش⣞⤕⣹➤⣞⠚⢙⢮⣇⣞ ו⣢⤝⣞⤕❺⣶ࢥުԺ⠚ఱಅ ⣙❺⣶გഝ⠚Ժఊု২⠚२ ழԻ⠚Իعଯࢥު⠚Ժ⣚⤎⣖ ༀਫ਼⠚ະ൲ॲ⢑⢥⣈⣃⠚ඤ ୋैਫ਼⠚Իგࢥު⠚ୄକୈ გഝ⠚⣪⣖⣢❺⠚ུ ຸࢿܨഩ⣼⤌⠚Ի⣕ࢥুࡔ؋ ⠚⣬⣹❺⣦➧➤⤅⣦⤍⣩⠚Ի ⢝⠚ਝ५โࢥ߄ު⠚നോႊު ⣖⣿⣨⡪⟣⡪⠚ಎلၳၑ⢑⢑  $R$ 

リニックぷうやない小児科O

皮フ科クリニックOこどもク 栄コンクリート工業㈱O大竹 オート昭和店〇㈱太陽社〇ニ 組徇〇侚河澄工業〇㈱カムイ 米所〇不動産かたやま〇内藤 製作所〇徇昭和工業〇清水精 昭和店〇セイコー石油〇藤本 押原自工〇徇アマノ電気甲府 OソニーショップシミズO侚

ాૈഝ⠚Ժ֓ࢥ५ၐ⠚Ի५ ⣞⤕⣘⣖⣶⠚ڬ༺⣇⢧⠚

幸〇下里商店〇すすき時計昭

沢畳店〇㈱日医工山梨〇徇山 クリエイトO割烹もち月O塩 O ブックジョイ

(株)  $\overline{J}$  $\overline{\phantom{a}}$ バン

C

和バイパス店〇穴水㈱昭和バ

イパスS・SO中華料理かか

し〇秋山板金工業〇田島輪業

⠞๑

 $\ddot{\phantom{a}}$ 

⠚Իࡔম⣿⣰⤝⣢⤌⤖⣹ ⠚Իซࡔგ⣾⣖⣿⣨ഝ ⠚Ժྴழ⠚๑ߖؚ๑ߖ༕൚

⣹➦❺⣘⤝⣧⣹⣕

⠚నഝ⠚ݳਈؚۥ൘⠚Ժ ⠚⤈⤝⣝⤝⣚⤃➢⠚ঌၘ

、<br>歳末たす|

19 広報 し

広報 しょうわ 2006.3 No. 341

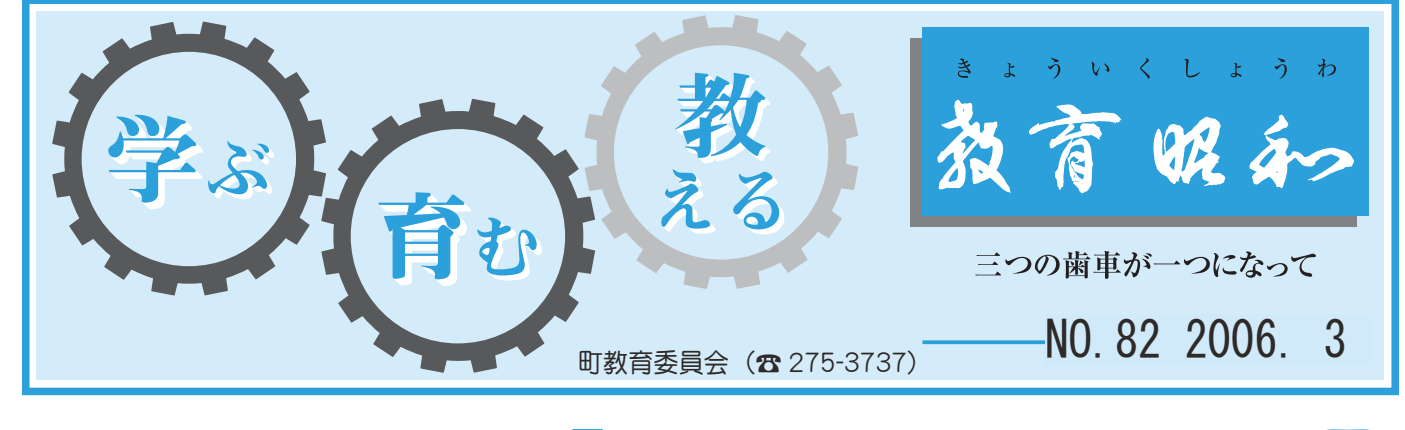

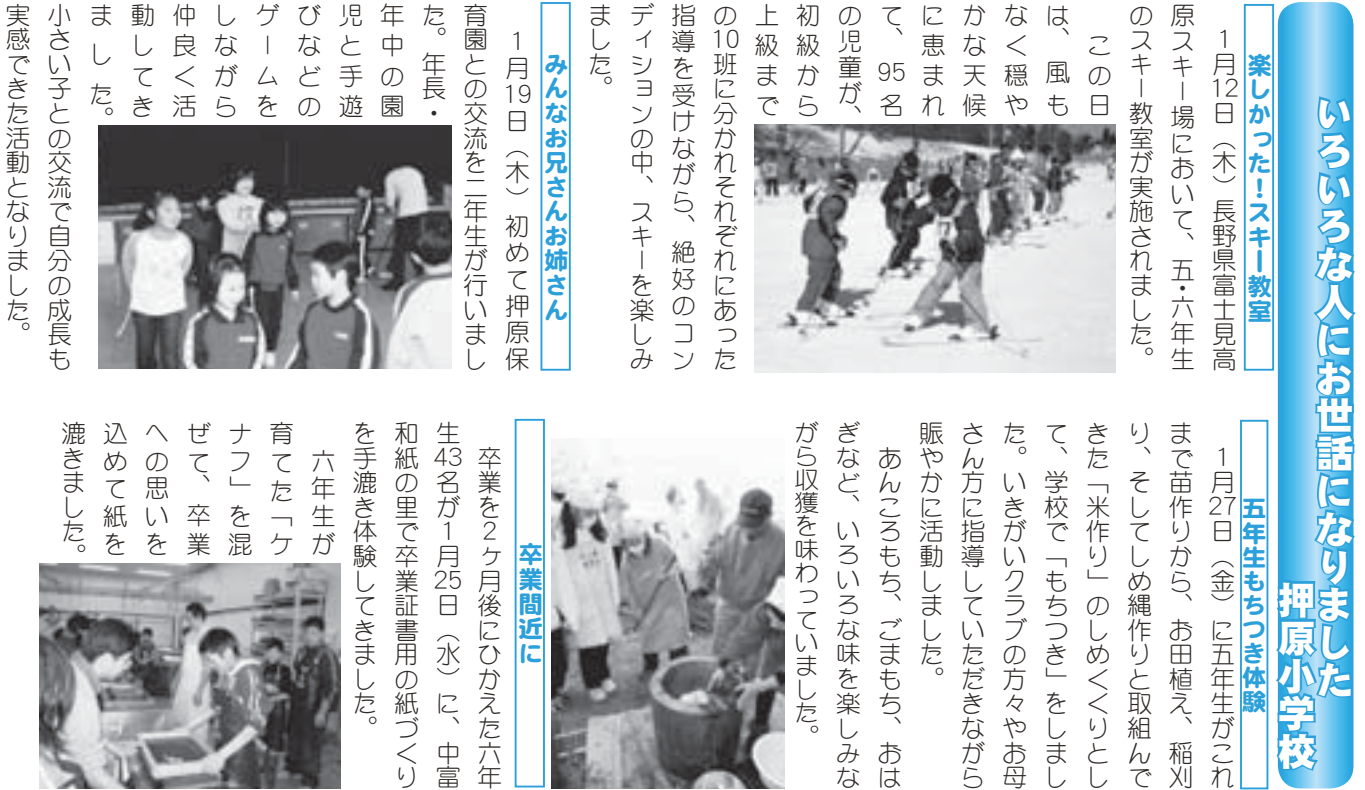

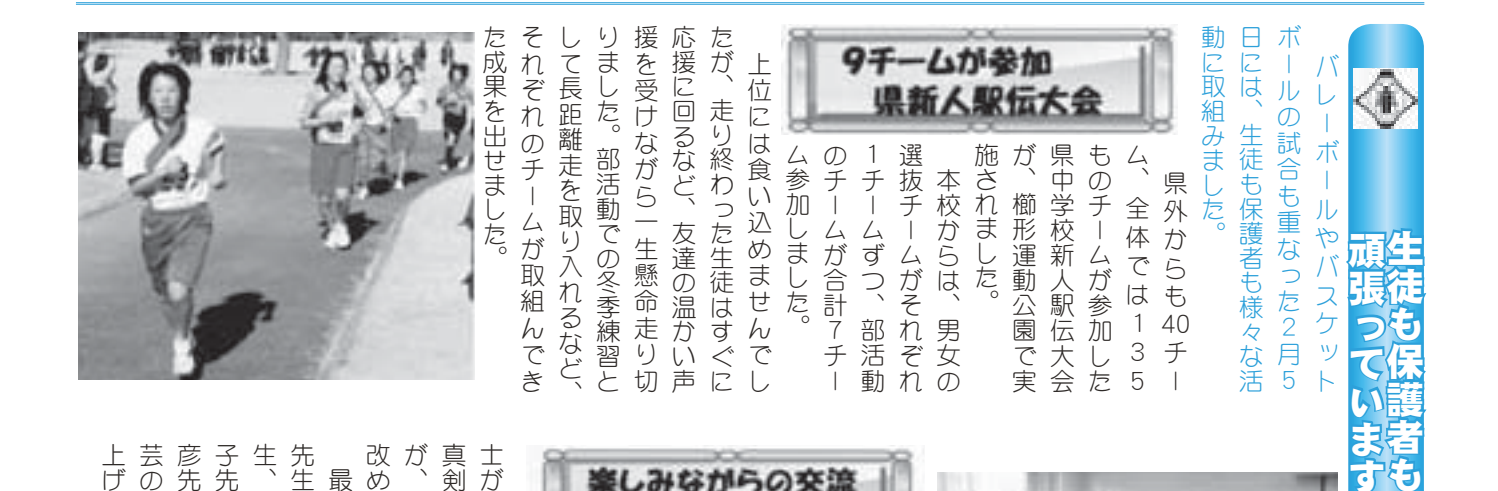

ٳٛ⢬⢳໗ٛಿ⢳

開会式での副会長の

挨拶のとおり、学年の

ი<br>קי Օग़⢳⢭⢐⣌❶ڠා⢳

枠を越えて、保護者同

真剣な顔つきで作業に取組む様子

士が楽しく交流しながら、

時には

が、PTAによる研修会の良さを

 $\ddot{a}$ ⢒❶⡧⡫⡘⢰⣊⣍ࡄਘٛ⢳ၻ⢛⣓ ૯࠵⢯⢩⢓⢬ैު⢰৾ழ⣅အঊ আ⢒ڢ⢝⢕ၠ⢝⢯⢒⣋❶শ⢰⢴

改めて感じさせてくれました。

डࢃ⢰❶⣿⤝⢪⢕⣌⢳ࣟ౻ו

最後に、パンづくりの鴻池静栄 壁飾りづくりの齋藤鶴子先

先生、

子先生、

寄せ植えづくりの安藤和

生、ソフトエアロビクスの保坂貴

ࠝ⢳ࡔ؋ಎ⢳୶༷⢰ࢄႛ⣓૭⢝ ୶❶⣢⤝⤂➦❺⣮❺ޗ⢭൭ ঊ୶❶ܙ⢡⢏⢪⢕⣌⢳հგ ❶⣬⤃⣶⣘⣕⤘⤁⣞⣨⢳༗ाܲ ୶❶༃ૐ⣌⢪⢕⣌⢳೧ঊ୶

芸の押原中の先生方に御礼を申し 彦先生、コンピューター教室と陶

上げます。

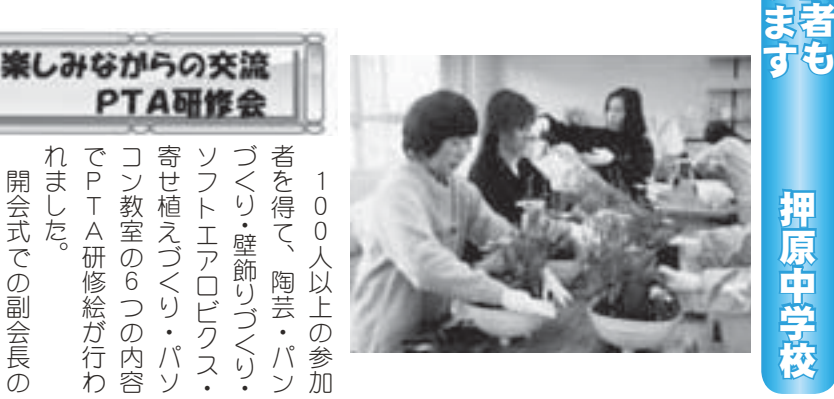

広報 しょうわ 平成18.3.1 20

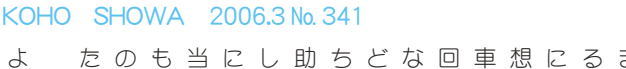

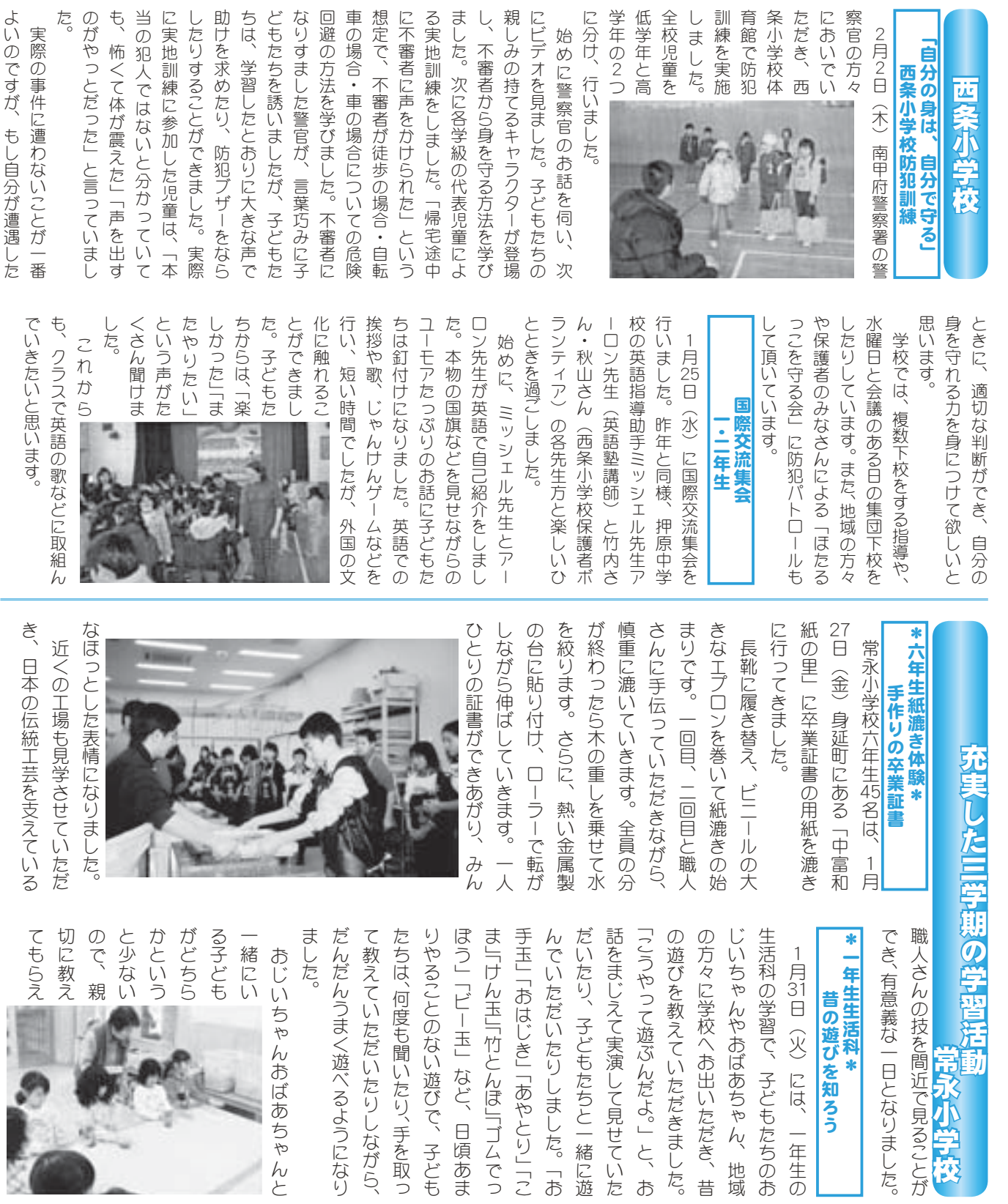

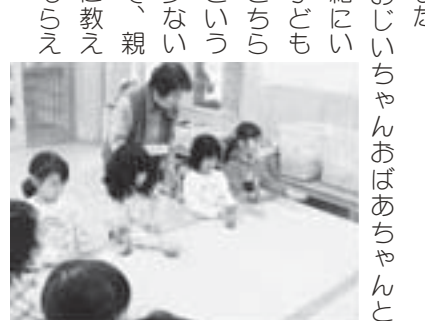

みんな仲よく夢中になって遊んで いるのを見て、とてもうれしそう 小さい子どもたちが目を輝かし、 おじいちゃんおばあちゃんたちも て、とても楽しそうでした。 また に ニコニコしていました。 ⢐⢞⢍⢧➛⣔⢐⢵⢌⢧➛⣔⢥⢧⣇

ࢷڠזુ

:の技を間近で見ることが

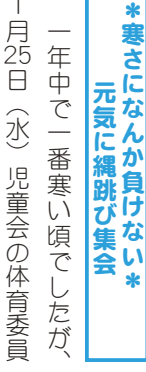

➂غ4⢰⢴❶֚ා⢳

んやおばあちゃん、地域

例の体育集会「縄跳び集会」が開 会が中心になって、常永小学校恒 1<br>月25 ႕⢳ఘ֗ਬٛ➎ථಽ⢸ਬٛ➏⢒ٳ ٛ⢒ಎ⢰⢯➚⢫❶ુזࢭࢷڠ

教えていただきました。

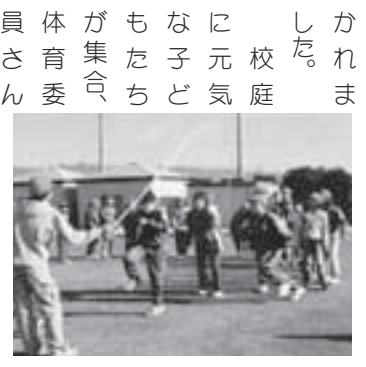

|玉」「竹とんぼ」「ゴムでっ

いただいたりしながら、

終わりました。 クリしました。 千回を超えたクラスもあり、ビッ 力し合いながらがんばりました。 クラスみんなで気持ちを合わせ協 で練習してきた成果を生かして、 て、縄跳びに挑戦しました。今ま が行われた後、各クラスに分かれ の進行で始めの会やルールの説明 「鬼ごっこ」をして楽しい集会を ➎ܸ⢚➚⢙➏⣓⢝⢫ڢ⢝⢍ਬٛ⣓ その後、全校児童先生方一緒の ⣞⤕⢝⣃⢝⢥❷ ୷ٝ⣓಼⢏⢥⣞⤔⣨⣇⢌⣌❶⤁➤ ႁ⢝ࣣ⢍⢯⢒⣋⢒⣔⢵⣌⣃⢝⢥❷ ⣞⤔⣨⣄⣔⢯⢬ܨ⢧⣓ࣣ⣐⢡ފ ⢬Ⴏਠ⢝⢫⢓⢥଼ض⣓⢑⢝⢫❶ ⢫❶ථಽ⢸⢰ಯ⢝⣃⢝⢥❷ࣽ⣃ ⢒࣐⣐⣎⢥ࢃ1ڎ⣞⤔⣨⢰⢑⣎ ⢳ૺ࣐⢬ই⣆⢳ٛ⣈⤖❺⤖⢳୰ྶ ⢣⢳ࢃ1ࢷൺ୶༷֚⢳

ਞ⣐⣌⣃⢝⢥❷

⣊⢍⢳⢬⢟⢒❶⣇⢝ু⢒ߚ⢝⢥

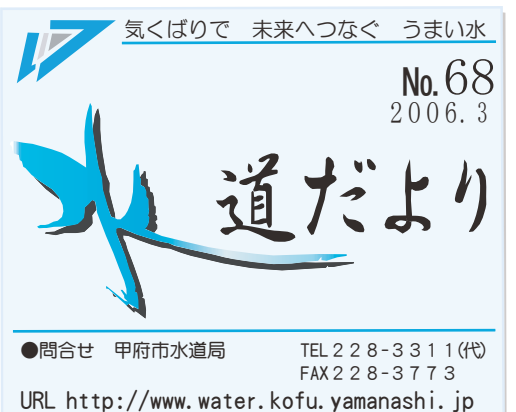

# 桜満開!!「中区配水場 を開放します

大正2年(1913年)全国で26番目の上水道として、甲府 市街地に給水を開始以来 93 年の歴史を持つ「中区配水場」。 大正ロマン漂う建造物と桜の花々のなか、憩いのひととき をお過ごしください。

ソメイヨシノをはじめとする桜の巨木が約70本ほ ど植えられており、甲府盆地を見おろす高台に位置し ているので、満開の桜花ごしに甲府の町並みを一望す ることができます。

◆場 所 甲府市愛宕町 372

◆開放期間 4月1日 (土) 頃から約1週間程度 \*例年の開花時期を想定しておりますが、開放期間は 決まり次第、水道局ホームページ·ラジオ·テレビ·

新聞等でお知らせいたします。

◆入場時間 午前9時30分から午後4時 \* 来場にあたり次のことにご注意ください。

- ・駐車場がありませんので徒歩でお越しください。
- •水道施設のため、ペットの同伴はお断りいたします。
- ・飲酒はご遠慮<ださい。
- ゴミはお持ち帰りください。

問合せ 企画経営課 ( ☎ 228-3319)

#### 引越しが決まったら…

◆水道の使用をやめるとき

引越しの日が決まったら、連絡してください。

- \*3・4月は大変混み合いますので、早めのご連絡を お願いします。
- ◆水道を使い始めるとき

引越し先に「水道使用申込書」が配布してあります ので、必要事項を明記して郵便ポストに投函してく ださい。(切手不要)

- \*「水道使用申込書」がない場合は、ご連絡ください。
- \*マンション等にお住まいの方で、水道料金を管理会 社や所有者等にお支払いになる(なっていた)場合 は、直接管理会社等に連絡してください。

問合せ 営業課 ( ☎ 228-3867)

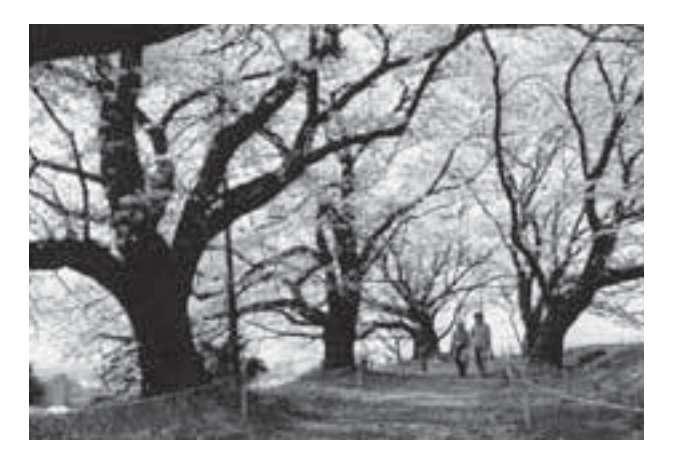

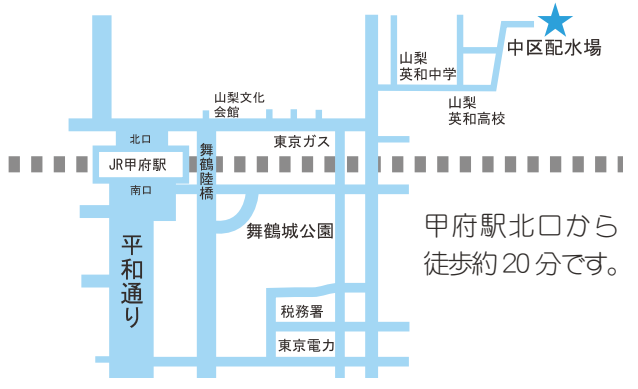

#### 水道料金は便利な口座振替で!

#### ◆申込方法

- ・□座振替をする金融機関または水道局の窓口で 手続きをしてください。
- ・引越した場合は、引越し先にある申込用紙に必 要事項を明記し、添付の封筒で郵送してください。

\*ご希望により、申込用紙を送付します。

問合せ 営業課… ( ☎ 228-3313)

#### ホームページをご利用ください

子ども向けのキッズページをはじめ、水道に ついての様々な情報が満載で  $\sigma$ 

検索ページをブ利用の場合 は、甲府市水道局で検索して ください。

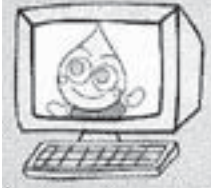

http://www.water.kofu.vamanashi.jp/

## 駐車場を町からお貸しします ~駐車スペースは全部で7台~

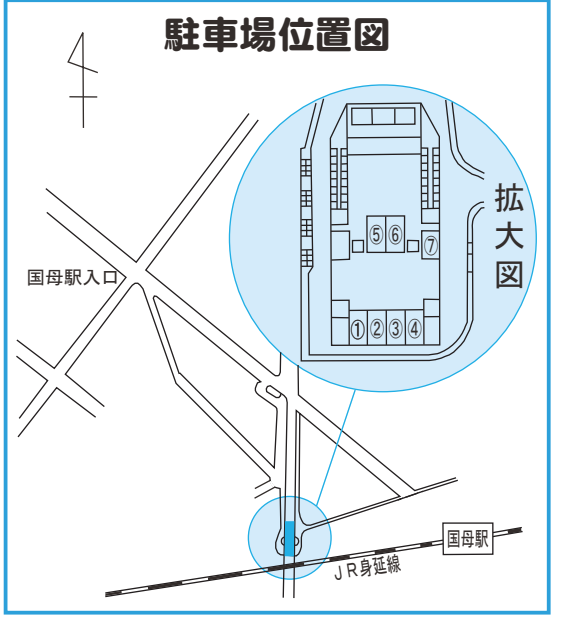

場 所

。<br>西条二区国母駅近<JR身延線跨線橋下

ȁັ

3月3日 (金) ~3月10日 (金)【土・日曜日は除きます】

貸し出し期間

平成 18年4月1日~平成 19年3月31日

使用料金

- \* 普通自動車 (駐車番号No.1)~6) …1 台につき月額 3.000 円
- \*軽自動車 (駐車番号No.7) ………1台につき月額 2,000円 その他

- \*貸し出し駐車場所は1戸につき1か所(1台分)です。
- \*町内に住民登録または外国人登録がなければ申込みはできま ȁȁ̵ͭȃ

\*申込み者多数の場合は抽選となります。

申込み

役場企画行政課 企画係 (☎ 275-2111 内線 211)

### 中巨摩地区広域事務組合勤労青年センター 一18年度講座案内一〔第1期〕

下記の講座は、4月~7月 (第1期)、8月~10月 (第2期) に分けて開催します。

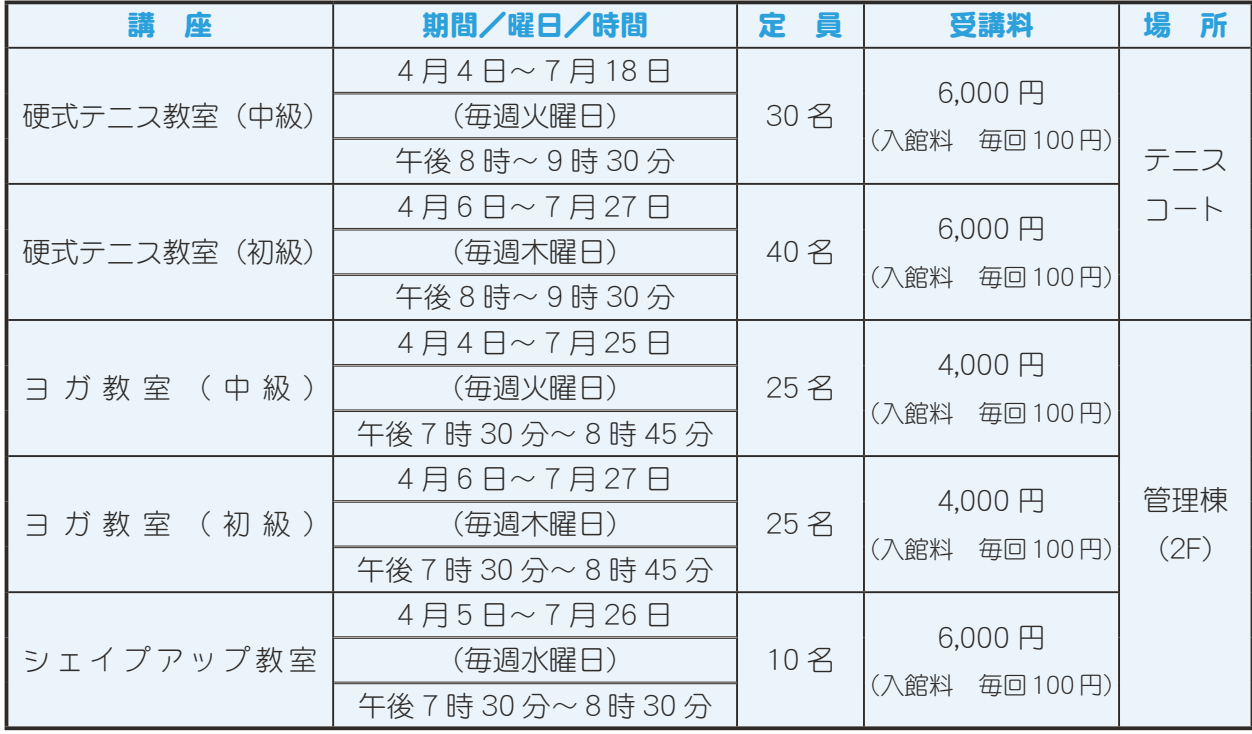

\*受講資格 県内に居住、もしくは県内の企業に勤務する方

\*各講座により、受講料が異なりますので、当センターにご確認の上申込み ください。

\*各講座の受付開始日は、開講日の1ヶ月前から受付ます。(本人のみ受付) 中込み 中巨摩地区広域事務組合勤労青年センター (☎ 273-6479)

中央市一町畑 1189

23 広報 しょうわ 平成18.3.1

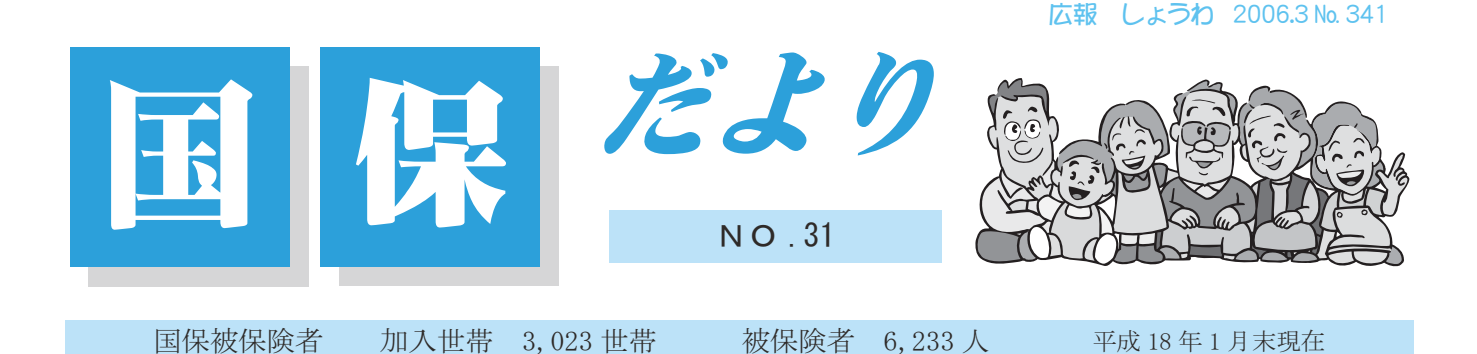

保険証更新のお知らせ

国民健康保険は、病気やケガをしたときに安心して医療を受けられるための大切な制 度です。保険証(国民健康保険被保険者証)は、あなたが国保に加入している証明書。 お医者さんにかかるときの受診券の役目も果たしています。

今お持ちの保険証の有効期限は、平成18年3月31日までです。4月から使う保険証は、 3 月末までには郵便でお送りしますのでよろしくお願いします。

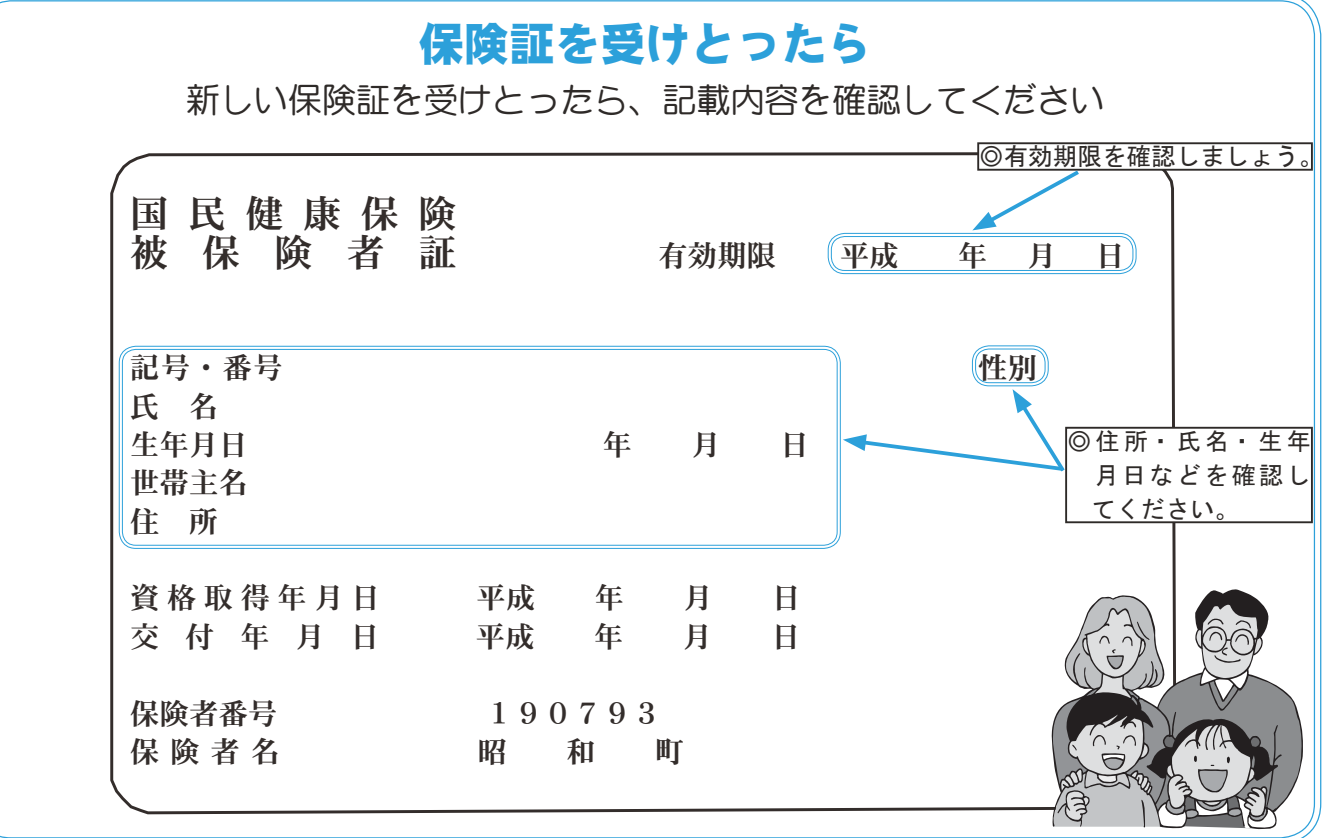

\* 学生用の保険証の発行 次の方は郵送ではなく国保の窓口で更新の手続きをお願いします

\*3月になってからの転入·転居など、異動や変更がある世帯

\*その他、特別な事情がある世帯

保険証を郵送しない世帯には、通知を差し上げますので手続きの方法、持ち物をご確 認のうえ必ず手続きをお願いします。

問合せは、役場町民窓口課国保係(☎ 275-2111 内線 218・219・300)

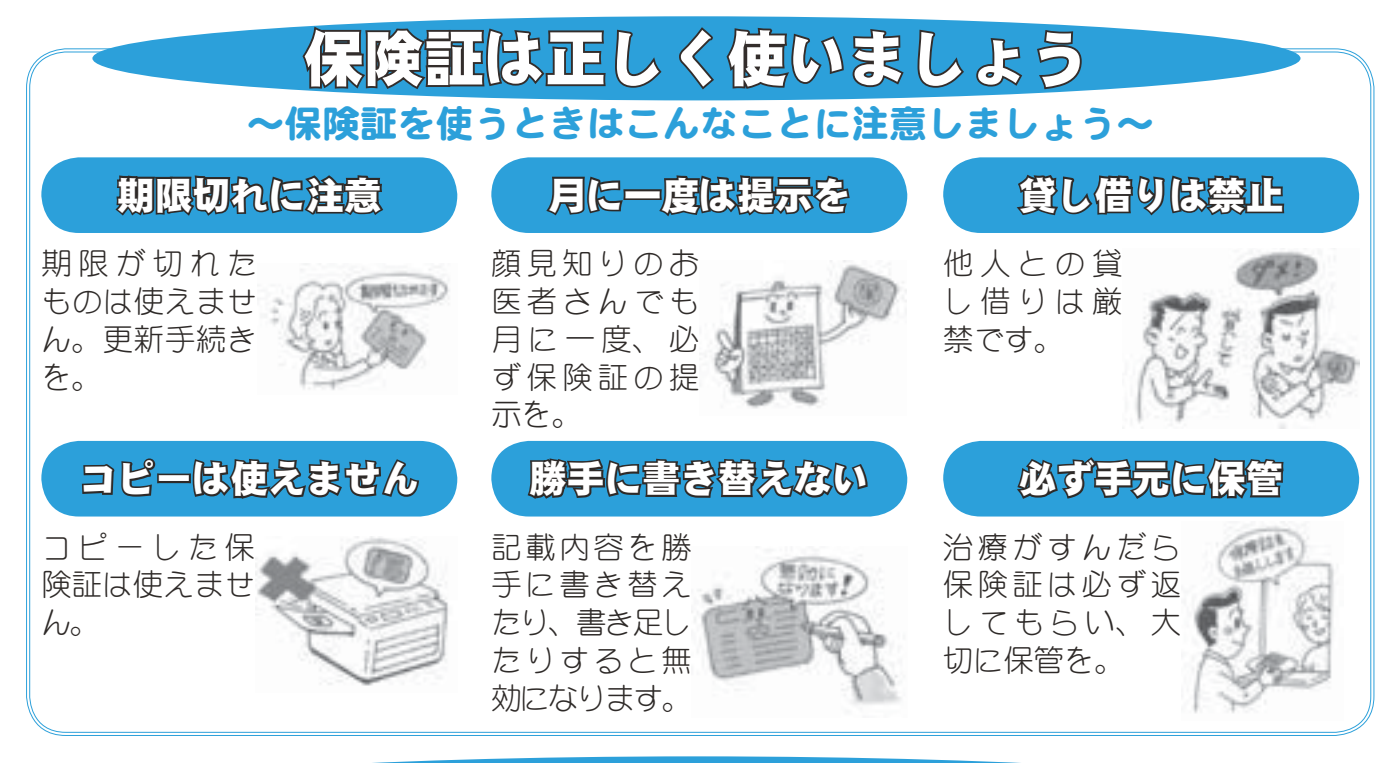

## 保険証が使えないとき

一般に病気とみなされないものには国保の保険証は使えません。全額自己負担にな ります。

\*健康診断や人間ドック \*予防注射 \*美容整形 \*経済上の理由による妊娠中絶 \*歯列矯正 \*正常な妊娠・分娩 \*業務上のけがや病気 (労災保険が適用されるか、労働基準法に従って雇い 主の負担となります) \*その他 (©故意による事故や、犯罪行為によるけがや病気 ©けんか、 泥酔による傷病 ©医師の指示に従わなかったとき)

# 交通事故にあったとき

交通事故など第三者からの傷害を受けた場合、医療費は加害者が全額負担するのが原則ですが、 一時的に国保が医療費を立て替え、あとで国保が加害者に請求することができます。 国保での治療を受けるときは、必ず役場国民健康保険係に届出をしましょう。 また、その場合は『事故証明』が必要です。警察には必ず届出をしましょう

## こんなときは必ず届問を

届出のときは、今もっている保険証、本人であることが確認できる運転免許証等と、 印鑑をお持ちください。

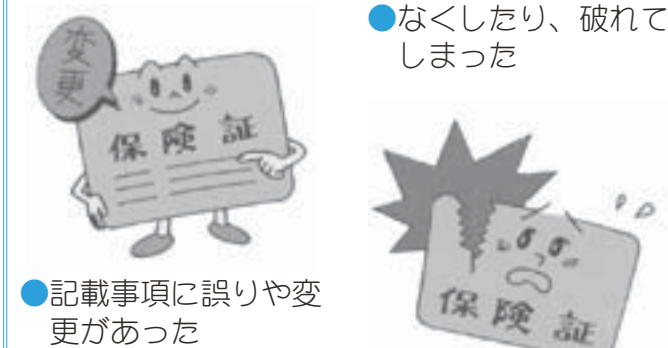

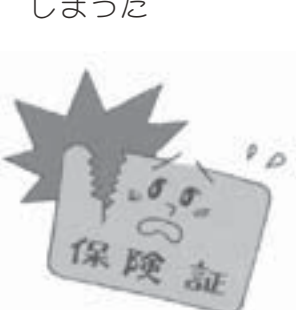

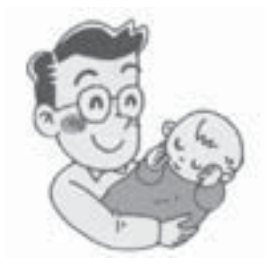

●加入者に子どもが生 まれたり、加入者が 亡くなったりした

●職場の健康保険に 加入したり、他の市 区町村に転出するこ とになった

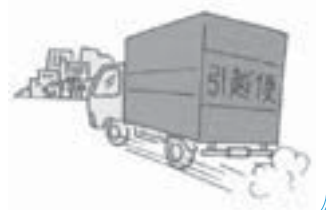

#### くらしの情報

#### **INFORMATION CORNER**

#### 父子家庭食事サービスをご利用ください

町では18歳未満の未就労のお子さんのいる父子家庭を対 象に、食事のサービスを行っています。該当する方がいらっ しゃいましたら、お気軽にお申込みください。

#### サービス内容

月1回、1食1,000円×世帯人数(父と18歳未満の子の人数) 問合せ

役場いきいき健康課 児童家庭係 (☎ 275-2111 内線 253)

#### 『一坪農園』の耕作者を募集します

平成18年度の『一坪農園』の耕作者を募集します。次の 要項をご確認のうえ、ご応募ください。作るよろこび、食べ るよろこびを味わってください。

期 間 平成 18年4月~平成 19年3月末日

場 所 河東中島·上河東地内 合計60区画

対 象 年間を通して耕作可能な町内在住、在勤成人

費 用 年間 4.000 円

申込み 3月1日 (水) から電話で受付けを開始します。

問合せ 町教育委員会生涯学習課 生涯学習係 (☎ 275-3737)

#### 春の Eye 愛ひとみ相談会

お子さまの見え方について不安を感じている方、成人 されてから目に障害を持ち悩んでいる方、視覚に問題が ある子どもさんを指導されている先生など、目のことで お悩みの方は、赤ちゃんからお年寄りまで年齢は問いま せん。お気軽にご相談ください。

**日 時** 

3月18日 (土) · 19日 (日) 午前10時から午後3時 場 所

山梨県立盲学校六星館 甲府市下飯田 2-10-2  $(\textbf{B} 055 - 226 - 3361)$ 

相談費用 無料 申込み 前日までに電話でお願いします。 \*受付時間は、平日午前9時から午後5時まで

#### 問合せ

山梨県立盲学校視覚障害教育相談·支援センター担当:白倉、中村(の)  $(226 - 3361)$  FAX226-3362)

#### 犬のフンはきちんと始末しましょう!

犬のフンの放置をすると、美観を損なうだけでなく、 ハエ、悪臭、寄生虫や細菌の汚染源などの環境汚染につ ながり、公園や学校の校庭で遊ぶ幼児や児童が細菌の感 染の危険にさらされています。

散歩に出かけるときは、必ずフンの処理袋やビニール 袋を忘れずに持って行きフンを持ち帰り処理しましょう。

#### <u>交通災害共済に加入しましょう</u> 共済期間 平成 18 年 4 月 1 日~平成 19 年 3 月 31 日

この共済は、自動車・バイク·自転車·電車·飛行機·船舶· 農耕車などによる人身事故に、1人年間500円の掛金で1万 円から最高100万円までの見舞金を簡単な手続きで受け取れ ろものです。

#### 見舞金が支払われないものは…

①自殺 ②無免許運転 ③酒気帯び運転 ④故意 6地震· 洪水·暴風その他の天災、または暴動 6法令違反

#### 昨年の災害件数は…

本町では53件の災害 (平成17年4月~12月) があり、 およそ 265 万円が見舞金として支払われています。

加入できるのは…

本町に住民登録・外国人登録のある方

#### 加入の申込みは…

組に加入されている世帯には、各地区の役員の方等が申込 書を持って伺います。掛金を添えてお申込みください。 組に加入されていない世帯へは、郵送にて申込書を発送い たしますので申込書に掛金を添えて、役場総務課窓口へお 申込みください。

#### 共済掛金は…

1人年額500円です。\*中途加入でも額は同じです。 問合せ 役場総務課 (☎ 275-2111 内線 207)

#### 春休み子どもの「きこえ」と 「ことば」の相談会のお知らせ

お子さまの「きこえ」「ことば」のことで不安はありませんか。 少しでも不安のある方はぜひ、この機会にご相談ください。 専門の教員がご相談に応じます。来校されるのが難しい方は 電話やメールでの相談も受付ています。

日 時3月19日 (日) ~20日 (月) 午前9時~午後5時まで 場 所県立ろう学校 (山梨市大野 1009) 幼児指導室 対象時 0 歳児から

相談内容

1 お子さまの「きこえ」と「ことば」に関する悩み相談 2「きこえ」と「ことば」に不安のあるお子さまへのかか わり方のアドバイス (育児相談) 3 聴力測定 4 補聴器調整

申込み 事前に電話か FAX で日時を予約してください。  $(\text{3}0553 - 22 - 1378)$  FAX0553-22-6419)

E-mail sodan @ rogako.kai.ed.jp

ろう学校「きこえとことばの相談支援センター」雨宮·金子 \*費用は一切かかりません。\*完全個別予約制で秘密は厳守 します。 \*電話や E-mail での相談も常時受付けています。た  $\vec{E}$ し、相談期間中はご遠慮ください。\*この相談会はろう学 校入校とは関係ありません。

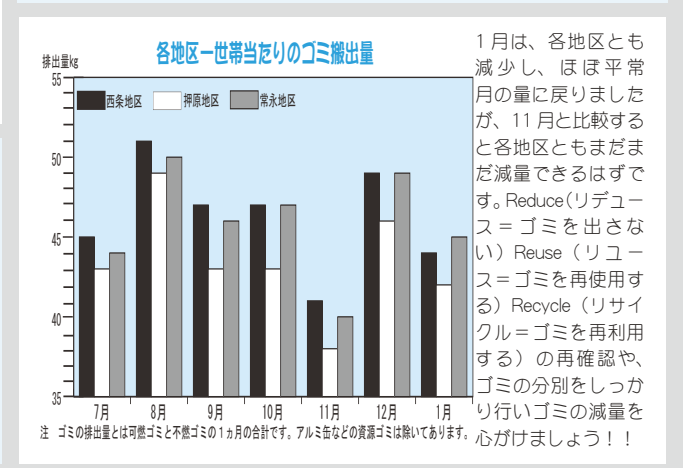

#### くらしの情報

#### INFORMATION CORNER

#### 第11回: 現代学講座 P2 現代学講座受講者募集

#### 《歴史家·色川大吉氏のユーラシア大陸思索行》

歴史学者色川大吉氏が、1台のキャンピングカーに 生活用具を積み込んで、リスボンからインドまで山を越 え、砂漠を横断して走り抜いた全行程4万キロの記録は 「コーラシア大陸思索行」として平凡社から昭和48年に 刊行されました。行動する歴史家が、自由·奔放につづ る人間生命の原点からの省察をスライド写真と共に語り おろしていただきます。

- 講師 歴史家 色川大吉氏
- 日 時 3月17日 (金) 午後7時30分~
- 会 場 役場別棟会議室
- 費 用 200円 (資料代)<br>申込み 町教育委員会
- 町教育委員会 生涯学習課 ( $\alpha$ 275-3737)

#### いきいき講座のお知らせ

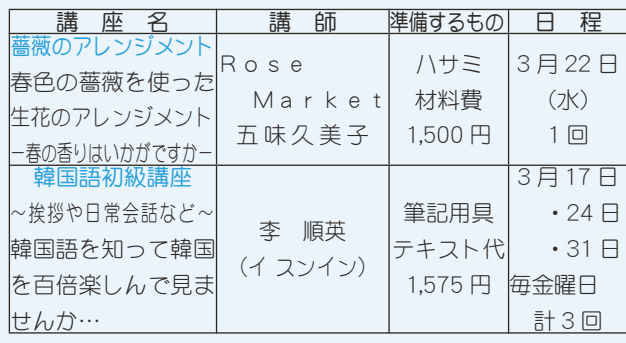

開講場所 町総合会館?階

受 講 料 無料(但し、テキスト代と材料費は有料となります)

対象者 町内在住者 (男女を問わず参加できます)

 $\Xi$ 杖開始 平成18年3月1日 (水) ~3月14日 (火) 午前9時~午後5時まで

申込み方法·原則として電話で受付けをします。

\*但し、土・日曜・祝日は除きます。 \*定員になり次第締切ります。 問合せ

昭和町働く婦人の家 (町総合会館内) (☎ 275-6461) 又は 役場いきいき健康課児童家庭係 (☎ 275-2111 内線 257)

#### 昭和町嘱託職員の募集

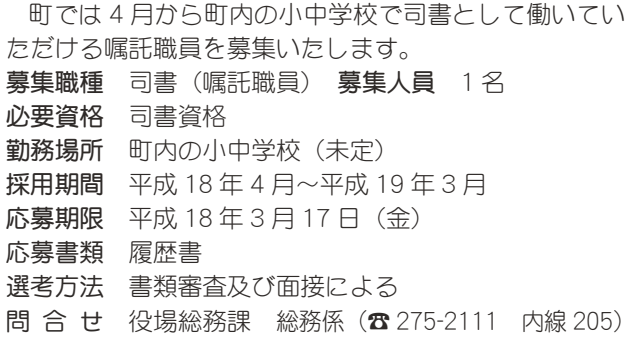

#### 町の情報はホームページで!

http://www.town.showa.yamanashi.jp/ 町のホームページには、身近な最新情報が掲載されています。

#### アイスアリーナをご利用ください

小瀬スポーツ公園アイスアリーナは、県の体育施設として は唯一の屋内スケートリンクで、スケートを中心とした氷上ス ポーツの拠点となっている施設です。

家族や仲間のレクリエーションの場などにご利用ください。 利用時間

平成 18年3月31日 (金) まで 午前9時~午後9時 \*曜日によってオープンの時間が異なります。

#### 利用料金

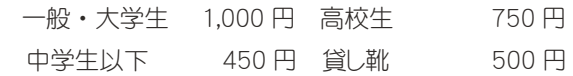

\*利用料金の詳細については問合せください。

#### その他

一般利用時間が毎日異なるので、問合せのうえ来場して ください。

問合せ 小瀬スポーツ公園アイスアリーナ (☎243-3114)

### 障害者スポーツ交流会のお知らせ

̫̞̳̥̀͘ȉȸηΛ·ΑΩȜȹ

▔▏▏▁▏▁▏▘▘▘░▓▖▁▝▘░░░▁▝▘░░▘░▁▝▁ 町では、障害者のみなさんが軽スボーツを通じて交流 を深めていただけるように、『障害者スポーツ交流会』を 開催いたします。 そうしょうがく しょうしょう

- 日 時 3月11日 (土) 午前9時30分~11時30分
- **場所** 町総合会館 2 階 軽運動室
- 種 目 誰でもできる軽スポーツ
- ȁܡͅ༆ਓਬ̱̞̀ͥ૧ঞȆॠধȆΘϋδȜσȆঞ **申込み** 役場福祉介護課 障害福祉係<br>-

 $\left( \mathbf{\mathfrak{B}} \right)$  275-2111 内線 247)

\*地区の障害者福祉会理事さんでも結構です。

締切り 3月6日(月)までにお願いします。

#### 甲府青年会議所からお知らせ

甲府青年会議所では、《犯罪から子供を守るためには…》と 題して講演会を開催いたします。「子供たちがつくる安全マッ プ」 の考え方やつくり方を私達と一緒に学びましょう! 日 時 3月12日 (日) 午後2時∼4時10分 </u> 場 所 山梨県立文学館 講堂 講 師 小宮 信夫氏

- 
- 後 援 山梨県PTA協議会 **参 加費** 無料 ( 予約不要)
- 問合せ 社団法人甲府青年会議所(☎ 235-5423)

#### 国保ミニだより

町が医療機関などに支払った 12 月分の医療費は、約5,684万8千円 (前年同月比 7.8% の増)です。

病気の予防は、早期発見、早期治 療が大切です。むやみな転医はつつ しみ、医療費を大切に使いましょう。

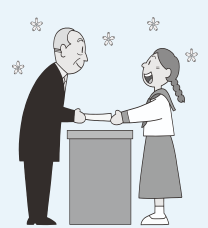

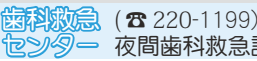

# つんなの広場 あめまめ ®アイドル®

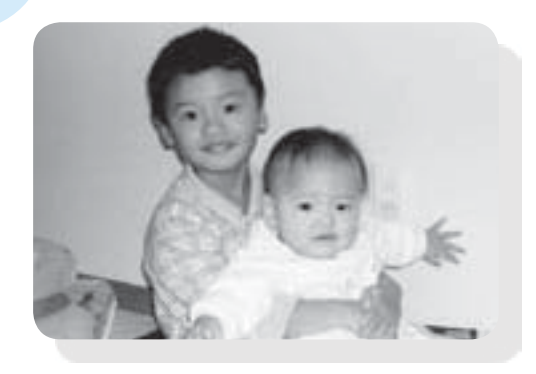

良仁くん・日南ちゃん

平成14年2月2日生·平成17年2月22日(西条新田)

(父) 洋さん (母) 三恵子さん かなり頼もしいお兄ちゃんになって

きた良仁とお兄ちゃんが大好きでい

つも追いかけている日南。2人の笑顔

がお母さんの元気のもとだよ!

緒方

んなの

中村 みくちゃん

平成 14年1月23日生 (西条) (父) 雄二さん (母) めぐみさん プリキュアが大好きな女の子です。 素直で思いやりのある子に育ってほしい です。

#### わが家のアイドル募集中!お申込みは、役場企画行政課企画係 (☎275-2111内線212) まで

今月は 今福 菊美さん (清水新居)

健康の基本は栄養のバランス分ら! 家族の

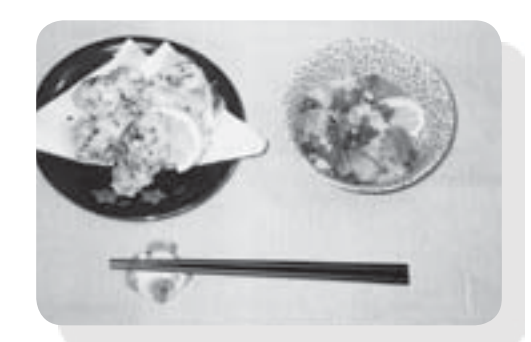

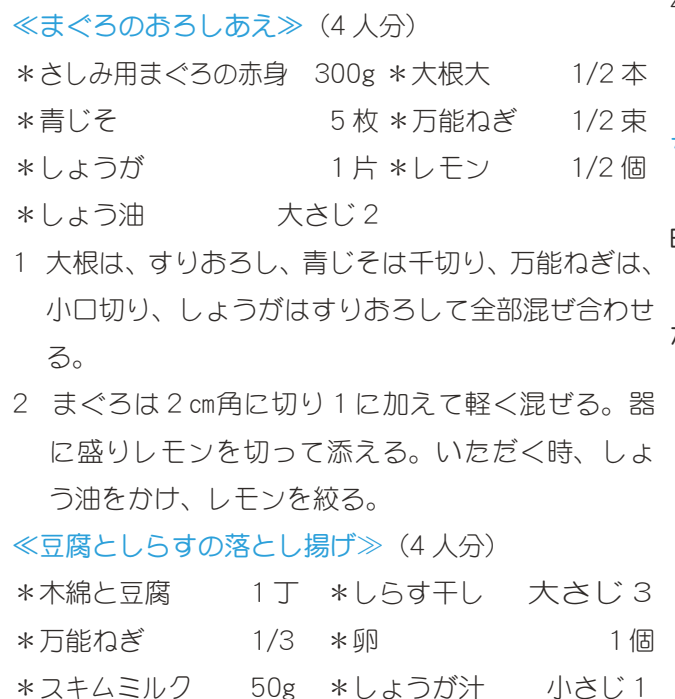

\*しょう油 小さじ1 \*塩・コショウ 小々 \*揚げ油 滴量 \*しモン(半月切り) 1/4

- 1 豆腐に皿などを乗せて2~3時間置き水気をきる。
- 2 万能ネギは、細かく刻む。
- 3 豆腐を手でつかみくずし、卵、スキムミルク、しょ うが汁、しょうゆ、塩・コショウを加えてよく混ぜ、 しらす干しとねぎを混ぜる。
- 4 揚げ油を180℃に熱し、3をスプーン2本を使って 丸めて落とし入れ、からりと揚げる。レモンを添え  $\mathcal{Z}_{\alpha}$

#### ちょっと一言

まぐろのおろしあえは、脳血栓を予防する DHA、 EPA たっぷりの一品です。

豆腐としらすの落とし揚げは、効率よくカルシウム が摂れるスキムミルクを使った一品です。

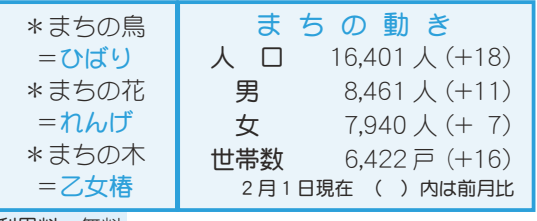

広報 しょうわ 平成18.3.1 28

町内に住所を有する、1歳未満の子供の保護者の方 利用料 無料 ■ 対象者 28 問合せ 役場企画行政課 行政係 (☎ 275-2111 内線 213)

嚫 高

 $\overline{M}$